**SpatioTemporal MITRE-Sponsored Research**

SpatialML**:**

# **Annotation Scheme for Marking Spatial Expressions in Natural Language**

# **June 28, 2010 Version 3.0.1**

Contact: cdoran@mitre.org

Research funded by the MITRE Innovation Program. Approved for Public Release; Distribution Unlimited. Case 07-0614.

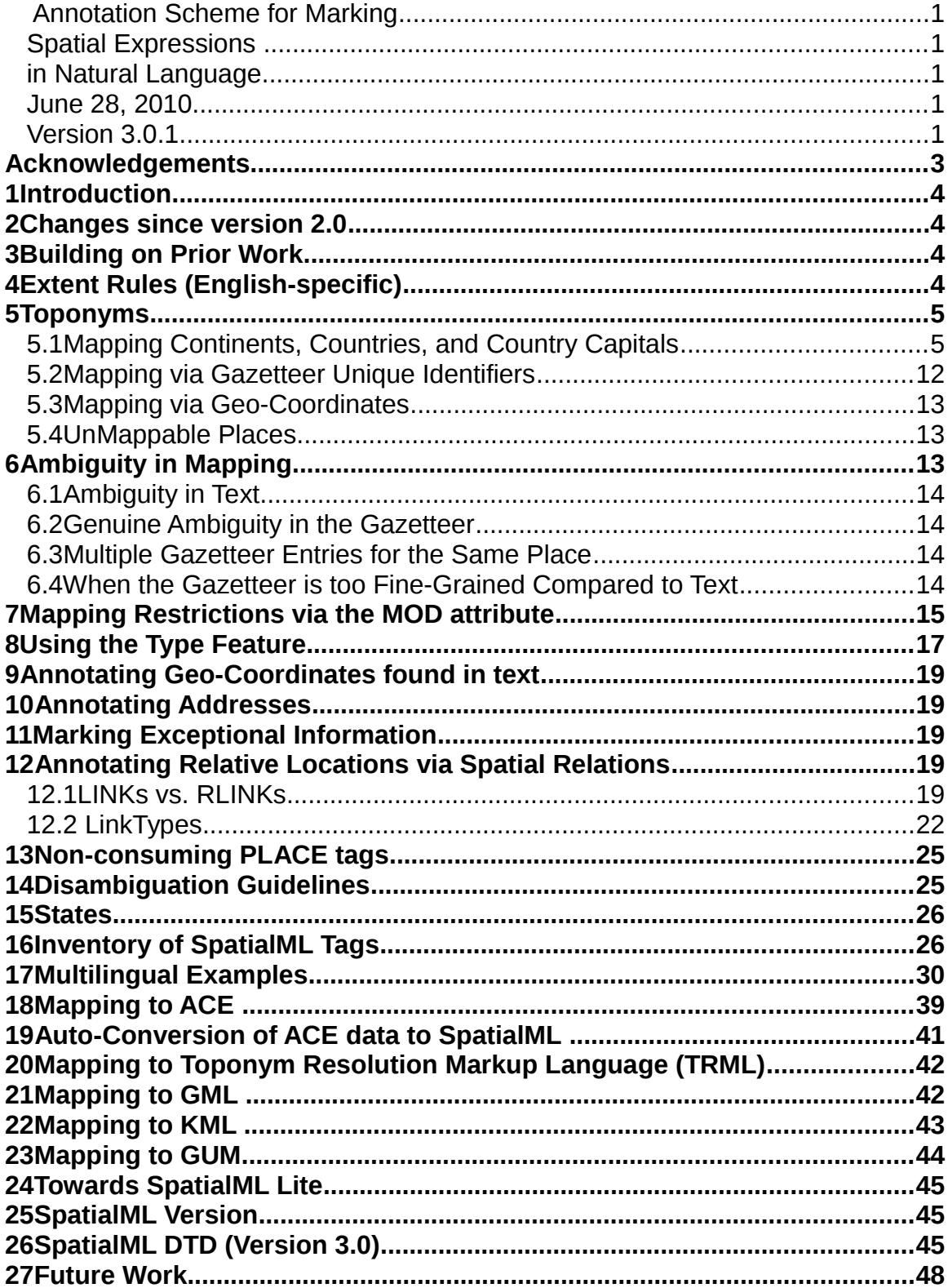

### ©The MITRE Corporation

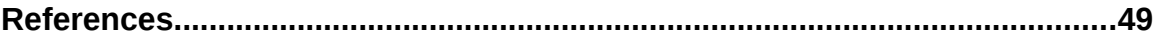

Research funded by the MITRE Innovation Program. Approved for Public Release; Distribution Unlimited. Case 07-0614.

# **Acknowledgements**

SpatialML 3.1 is the latest release of the guidelines for marking up Spatial ML, a markup language developed under funding from the MITRE Technology Program. The following people contributed ideas towards the development of Version 3.1 or prior versions:

- John Bateman (University of Bremen)
- Cheryl Clark (MITRE)
- Christy Doran (MITRE)
- Jade Goldstein-Stewart (Department of Defense)
- Dan Parvaz (MITRE)
- Dave Harris (MITRE)
- Dulip Herath (University of Colombo)
- Qian Hu (MITRE)
- Janet Hitzeman (MITRE)
- Seok Bae Jang (Georgetown University)
- Inderjeet Mani (MITRE)
- Karine Megerdoomian (MITRE)
- Ross Purves (University of Zurich)
- James Pustejovsky (Brandeis University)
- Justin Richer (MITRE)
- Seamus Clancy (MITRE)
- Scott Mardis (MITRE)

This version will be posted at:

http://sourceforge.net/projects/spatialml

We expect that subsequent releases will continue to incorporate feedback from many others in the research community.

# **1 Introduction**

We have developed a rich markup language called SpatialML for spatial locations, allowing potentially better integration of text collections with resources such as databases that provide spatial information about a domain, including gazetteers, physical feature databases, mapping services, etc.

 Our focus is primarily on geography and culturally-relevant landmarks, rather than biology, cosmology, geology, or other regions of the domain of spatial language. However, we expect that these guidelines could be adapted to other such domains with some extensions without changing the fundamental framework.

Our guidelines indicate language-specific rules for marking up SpatialML tags in English, as well as language-independent rules for marking up semantic attributes of tags. A handful of multilingual examples are provided in Section 16. Throughout the document, example text is called out in a box such as:

*This is a piece of example text*

[along with] any annotations [it may have].

The main SpatialML tag is the PLACE tag. The central goal of SpatialML is to map PLACE information in text to data from gazetteers and other databases to the extent possible. Therefore, semantic attributes such as country abbreviations, country subdivision and dependent area abbreviations (e.g., US states), and geo-coordinates are used to help establish such a mapping. LINK and RLINK tags express relations between places, such as inclusion relations and trajectories of various kinds. Information in the tag along with the tagged location string should be sufficient to uniquely determine the mapping, when such a mapping is possible. This also means that we don't include redundant information in the tag.

In order to make SpatialML easy to annotate without considerable training, the annotation scheme is kept fairly simple, with straightforward rules for what to mark and with a relatively "flat" annotation scheme. Further lightening is also possible, as indicated in Section 25.

# **2 Changes since version 2.0**

- PATH is now RLINK ("relative link").
- The word "in" is now a SIGNAL when it motivates a LINK. $1$
- The new TYPE attribute to SIGNALs has possible values of "DIRECTION" and "DISTANCE".
- EC, which stood for "extended connection," now stands for "external connection", to be consistent with RCC8 terminology.

<span id="page-4-0"></span>1 Optionally, the comma in "Boston, MA" can also be tagged as a SIGNAL. We have not done so in this corpus.

- The CTV (city/town/village) feature has been eliminated.
- NEAR is no longer a linkType. The word "near" is marked as a SIGNAL, the token NEAR also is the value of a MOD.
- In phrases such as "city of Baton Rouge", "city" is now tagged as a separate PLACE, and there is a LINK between "city" with "Baton Rouge" with a linkType of "EQ".
- There is now a version attribute to the root SpatialML tag to capture which version of the guidelines files have been annotated with.
- MOD and DIRECTION features have all been expanded to full words (cf. Tables 3 and 5); additional compass points added (ENE, etc.), as well as additional MOD values TOP, CENTRAL, LEFT and RIGHT.
- Codes for MODs, Directions, and Distances have been mapped to the Bremen Generalized Upper Model (GUM) Ontology<sup>[2](#page-5-0)</sup> classes.
- There is now a boolean PREDICATIVE feature on PLACE tags.

# **3 Building on Prior Work**

The goal in creating this spatial annotation scheme is to emulate the progress made earlier on time expressions, where the TIMEX2 annotation scheme for marking up such expressions<sup>[3](#page-5-1)</sup> was developed and used in various projects for different languages, as well as schemes for marking up events and linking them to times, e.g., TimeML temporal linking<sup>[4](#page-5-2)</sup> and the 200[5](#page-5-3) Automatic Content Extraction (ACE) guidelines.<sup>5</sup> To the extent possible, SpatialML leverages ISO and other standards towards the goal of making the scheme compatible with existing and future corpora. The SpatialML guidelines are compatible with existing guidelines for spatial annotation and existing corpora within the ACE research program. In particular, we exploit the English Annotation Guidelines for Entities (Version 5.6.6 2006.08.01), specifically the GPE, Location, and Facility entity tags, and the Physical relation tags, all of which are mapped to SpatialML tags. We also borrow ideas from Toponym Resolution Markup Language of Leidner (2006), the research of Schilder et al. (2004) and the annotation scheme in Garbin and Mani (2005). Information recorded in the annotation is compatible with the feature types in the Alexandria Digital Library.<sup>[6](#page-5-4)</sup> We also leverage the integrated

<span id="page-5-0"></span>2http://www.ontospace.uni-bremen.de/linguisticOntology.html

<span id="page-5-1"></span>3http://timex2.mitre.org

<span id="page-5-2"></span>4http://www.timeml.org

<span id="page-5-3"></span>5http://projects.ldc.upenn.edu/ace/annotation/2005Tasks.html

<span id="page-5-4"></span>6http://www.alexandria.ucsb.edu/gazetteer/FeatureTypes/ver070302/top.htm.

gazetteer database (IGDB) of (Mardis and Burger 2005). Last but not least, this annotation scheme can be related to the Geography Markup Language  $(\text{GML})^7$  $(\text{GML})^7$  defined by the Open Geospatial Consortium (OGC), as well as Google Earth's Keyhole Markup Language  $(KML)^8$  $(KML)^8$  to express geographical features.

Our work goes beyond these schemes, however, in terms of providing a richer markup for natural language that includes semantic features and relationships that allow mapping to existing resources such as gazetteers. Such a markup can be useful for (i) disambiguation (ii) integration with mapping services, and (iii) spatial reasoning. In relation to (iii), it is possible to use spatial reasoning not only for integration with applications, but for better information extraction, e.g., for disambiguating a place name based on the locations of other place names in the document. We go to some length to represent topological relationships among places, derived from the RCC Calculus (Randell et al. 1992, Cohn et al. 1997).

The initial version of this annotation scheme focuses on toponyms and relative locations. In these examples, codes and special symbols can be found in the tables throughout the paper and those in Chapter 13. The least obvious of the codes will be listed near the examples. Geo-coordinates or gazetteer unique identifiers will be provided on occasion, but in general it is far too onerous to include them for each example in the guidelines.

# **4 Extent Rules (English-specific)**

The rules for which PLACEs should be tagged are kept as simple as possible:

- Essentially, we tag any expression as a PLACE if it refers to a TYPE found in Table 4 (such as COUNTRY, STATE and RIVER). Do not mark phrases such as "here".
- PLACEs can be in the form of proper names ("New York") or nominals ("town"), which are marked with the "form" attribute as NAM or NOM, respectively.
- Adjectival forms of proper names ("U.S.," "Brazilian") are, however, tagged in order to allow us link expressions such as "Georgian" to "capital" in the phrase "the Georgian capital."[9](#page-6-2)
- Expressions such as "city" in "the city of Baton Rouge" are tagged, and are then LINKed to their city (in this case "Baton Rouge") via an EQ link; "city" is a NOM while "Baton Rouge" is a NAM.

<span id="page-6-0"></span>7http://www.opengis.net/gml/

<span id="page-6-1"></span>8http://earth.google.com/kml/

<span id="page-6-2"></span>9 This choice forces us to tag non-referring proper names in expressions such as "the non-U.S. team." The nonLocUse attribute on the PLACE tag is set to "true" in these cases.

• In general, extents of places which aren't referring expressions aren't marked, e.g., we won't mark any items in "a small town is better to live in than a big city."

The rules for what span ('extent') of text to mark for a PLACE are also kept as simple as possible:

- Premodifiers such as adjectives, determiners, etc. are NOT included in the extent unless they are part of a proper name. For example, for "the river Thames," only "Thames" is marked, but, for the proper names "River Thames" and "the Netherlands," the entire phrase is marked.
- Periods are included in the tag extent in the case of abbreviations, and the *'s* of possessives are also included in the tag extent.
- Essentially, we try to keep the extents as small as possible, to make annotation easier.
- We see no need for tag embedding, since we have non-consuming tags (LINK and RLINK) to express relationships between PLACEs.
- In the corpus we are releasing, we also tag facilities (PLACEs with type FAC) as defined by the ACE guidelines and provide LINKs between FACs and their locations.

# **5 Toponyms**

Toponyms are proper names for places, and constitute a proper subset of the spatial locations described by SpatialML. We use a classification which allows most of the toponyms to be easily mapped to geo-coordinates (points or polygons) via a gazetteer. The classes are consolidated from two gazetteers: the USGS GNIS gazetteer and the NGA gazetteer. The Geographic Names Information System (GNIS), developed by the U.S. Geological Survey in cooperation with the U.S. Board on Geographic Names, contains information about physical and cultural geographic features in the United States and associated areas, both current and historical (not including roads and highways).<sup>[10](#page-7-0)</sup> The National Geospatial-Intelligence Agency (NGA) gazetteer is a database of foreign geographic feature names with world-wide coverage, excluding the United States and Antarctica. $11$  The consolidation is done in the IGDB gazetteer (Mardis and Burger 2005) developed at MITRE for the Disruptive Technologies Office.

### **5.1 Mapping Continents, Countries, and Country Capitals**

How redundant your gazetteer is will determine which entries require a gazref and/or latlong feature. IGDB is highly redundant, so when using it, we always use a gazref when we can find one.The values COUNTRY, CONTINENT, and PPLC for the type feature are sufficient to disambiguate the corresponding PLACEs for many gazetteers.

<span id="page-7-0"></span>10 http://nhd.usgs.gov/gnis.html

<span id="page-7-1"></span>11 http://gnswww.nga.mil/geonames/GNS/index.jsp

*Note:* In these guidelines, we offer examples consisting of text paired with markup. In the text, all the SpatialML expressions being annotated are indicated with brackets, and below each example the corresponding markup is shown.

 *[Mexico] is in [North America]* 

<PLACE type="COUNTRY" country="MX" form="NAM">Mexico</PLACE> <PLACE type="CONTINENT" continent="NA" form="NAM">North America</PLACE>

*I attended a pro-[Iraqi] rally*  <PLACE type="COUNTRY" country="IQ" form="NAM">Iraqi</PLACE>

*The rest of [America] voted for Gore.* <PLACE type="COUNTRY" country="US" form="NAM">America</PLACE>

*I rooted for the [US] team, even though Pele was playing on the [Brazilian] side.* <PLACE type="COUNTRY" country="US" form="NAM">US</PLACE> <PLACE type="COUNTRY" country="BR" form="NAM">Brazilian</PLACE>

*I visited many trattorias in [Rome], [Italy]* <PLACE type="PPLC" country="IT" form="NAM">Rome</PLACE> <PLACE type="COUNTRY" country="IT" form="NAM">Italy</PLACE>

When the types CONTINENT, COUNTRY, STATE and LATLONG are chosen, the corresponding slots continent, country, state and latlong must be filled *only* if they are not specified by the gazref entry; to do so would be redundant. If the gazref entry does not contain a latlong, an attempt to find one should be made via Google, Wikipedia or elsewhere.

Table 1, below, shows the codes for the feature country, based on ISO-3166-1. Of course, there have been and will be countries not in Table 1. ISO-3166-2 is used for provinces. Because the standards are periodically updated, some oddities may arise; for example, as we write this document the country code for Hong Kong is HK (ISO-3166-1) but Hong Kong is also given a province code of  $CN-91$  (ISO-3166-2).<sup>[12](#page-8-0)</sup> In our annotation, we have chosen to go with the ISO 3166-2 option, but this is an arbitrary choice made for consistency. Similarly, when Australia is mentioned, we have chosen to annotate it as a country rather than a continent, solely for consistency.

<span id="page-8-0"></span><sup>12</sup> Similarly, Macao is listed as the province CN-92 and Taiwan is CN-71 in ISO-3166-2, while they also have country codes in ISO-3166-1.

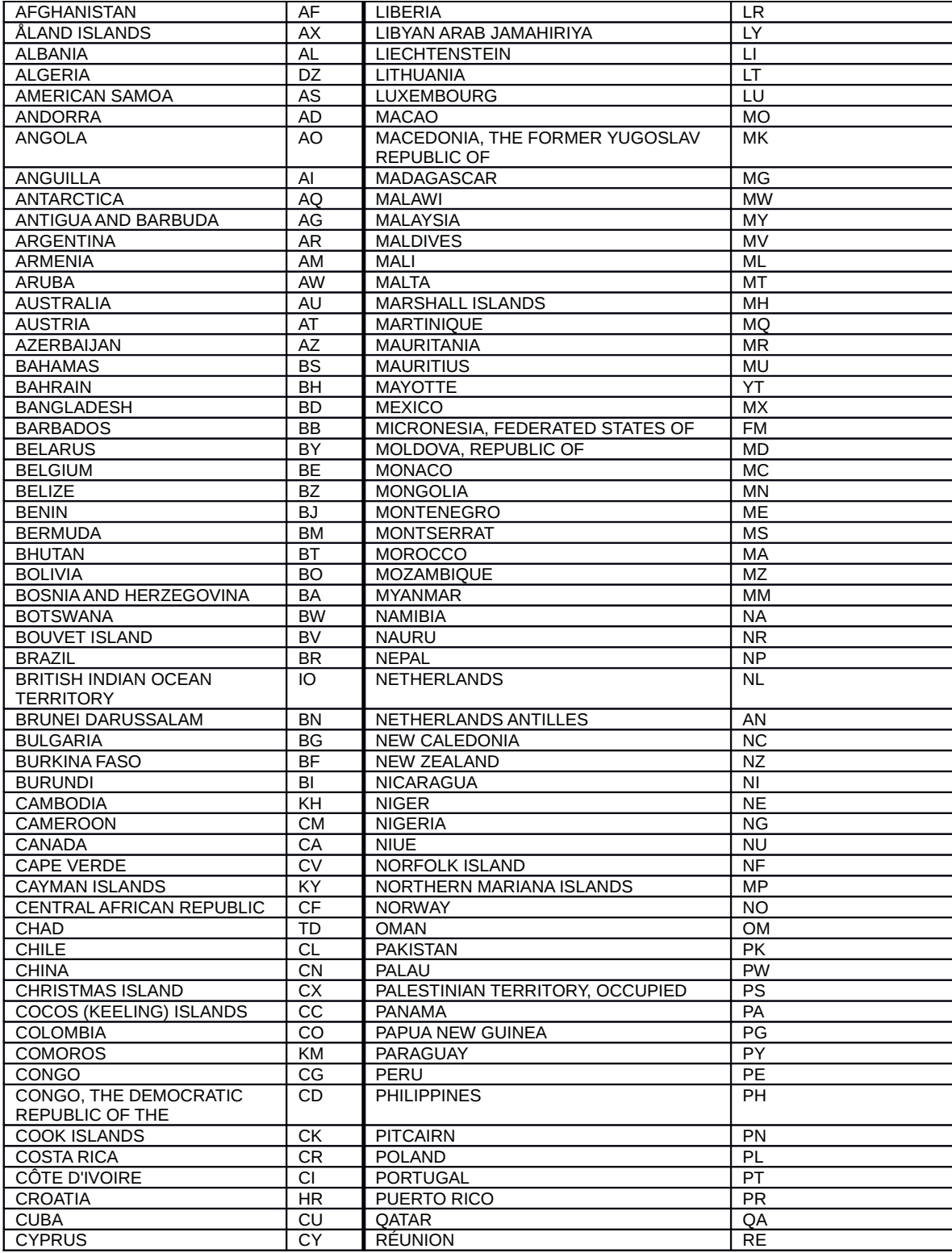

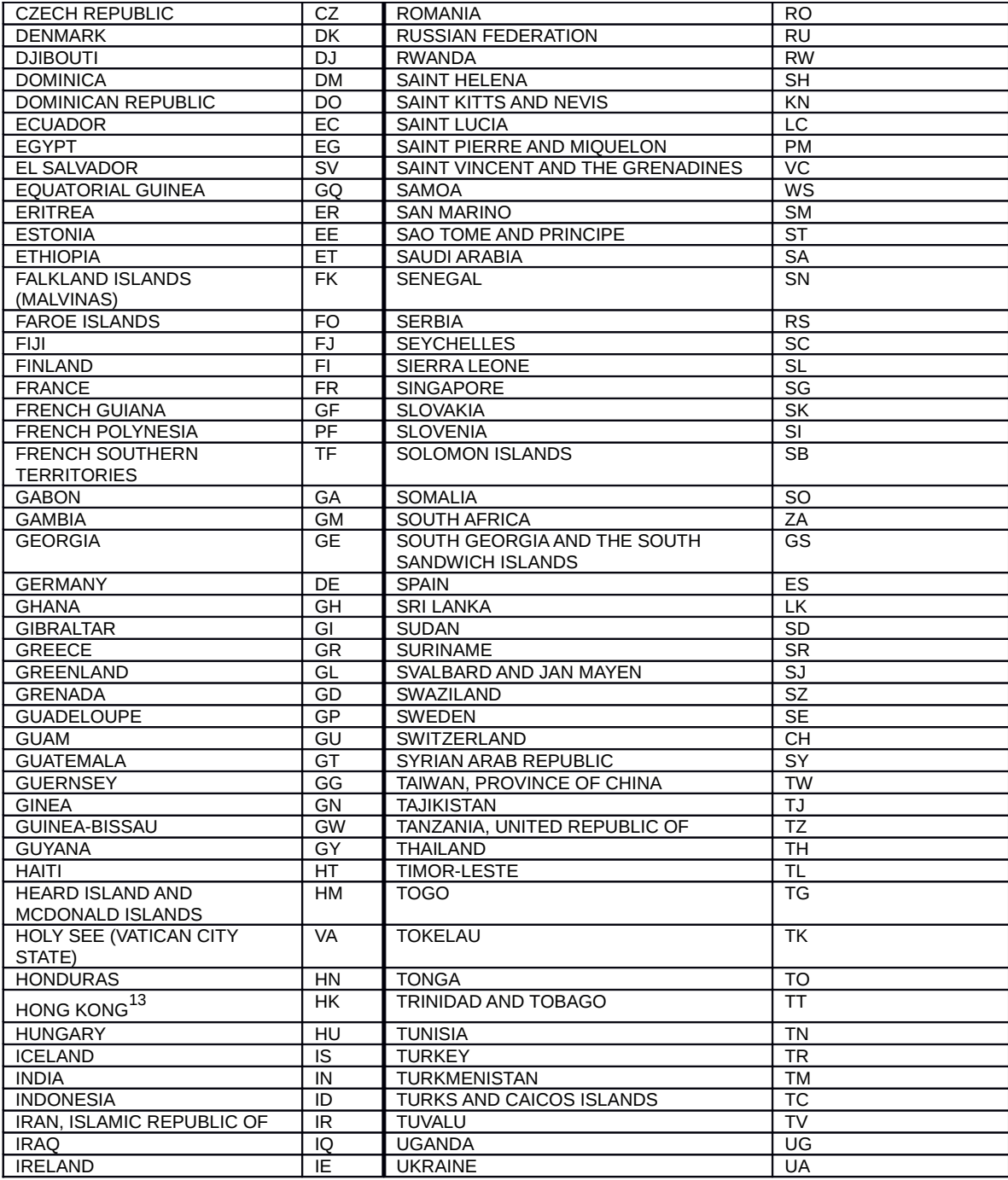

<span id="page-10-0"></span>13 In 3166-2, the ISO standard for provinces/states, Hong Kong is listed as CN-91. We must expect some inconsistencies as the standards are updated, and we must expect that the standards will have to be updated as country names and borders change.

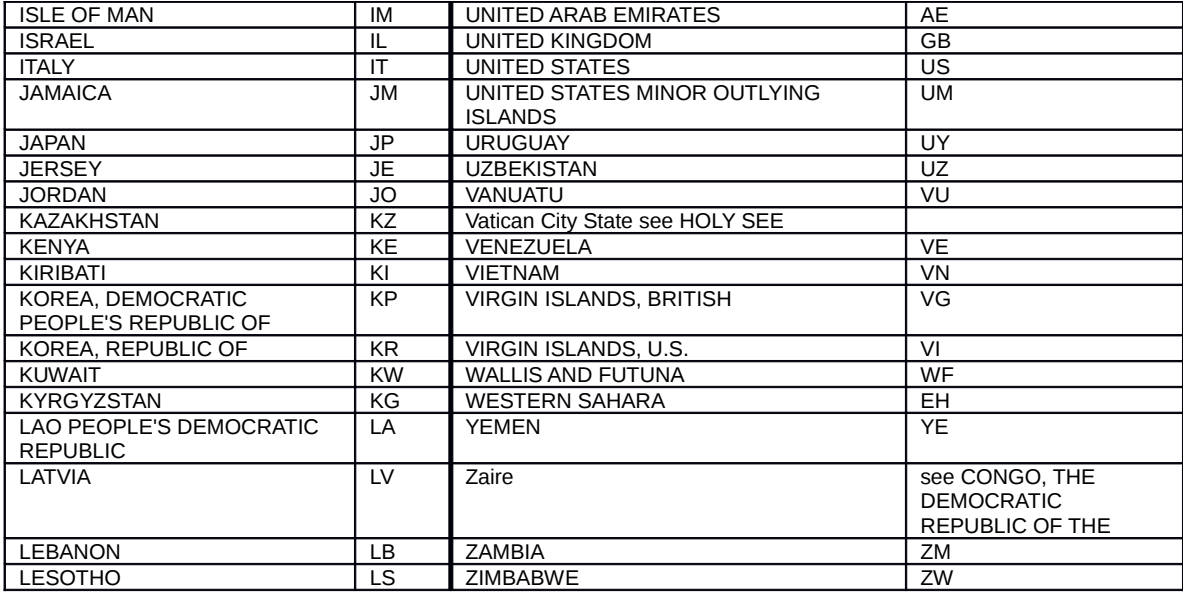

**Table 1: Country Codes (From ISO-3166 at** 

**[http://www.iso.org/iso/en/prods-services/iso3166ma/02iso-3166-code-lists/list](http://www.iso.org/iso/en/prods-services/iso3166ma/02iso-3166-code-lists/list-en1.html)[en1.html\)](http://www.iso.org/iso/en/prods-services/iso3166ma/02iso-3166-code-lists/list-en1.html)** 

Table 2 shows the codes for continents:

| AF        | Africa        |
|-----------|---------------|
| AN        | Antarctica    |
| Al        | Asia          |
| AU        | Australia     |
| EU        | Europe        |
| G         | Gondwanaland  |
| O         |               |
| LA        | Laurasia      |
| <b>NA</b> | North America |
| PA        | Pangea        |
| <b>SA</b> | South America |

**Table 2: Continent Codes (ca. 2000 A.E.)**

### **5.2 Mapping via Gazetteer Unique Identifiers**

```
Many place names are not of type COUNTRY, CONTINENT, and PPLC. For these, we
map them if possible to a gazetteer reference. In the following example, "Madras" is a
toponym and mappable by an annotator. To indicate the mapping, we use a unique
identifier in the IGDB gazetteer via the gazref feature. Any authoritative gazetteer can
be used, provided the gazetteer name is prefixed to the unique identifier in the form of a
UNI. For example, IGDB references are uniquely identified by an integer; as such, the
IGDB reference #912321 would be listed as "IGDB:912321" in a gazref attribute.
The [city] [of] [Madras] is [in] a garrulous, Tamil-speaking [area].
```

```
<PLACE id=1 type="PPLA" country="IN"
```

```
 form="NAM" gazref="IGDB:17896959">Madras</PLACE>
```

```
<PLACE id=2 type="RGN" country="IN" form="NOM">area</PLACE>
```

```
<PLACE is=3 type="PPLA" country="IN" form="NOM" gazref="IGDB:17896959"
>city</PLACE>
```

```
<SIGNAL id=4>in</SIGNAL>
```

```
<SIGNAL id=5>of</SIGNAL>
```

```
<LINK source=2 target=1 signals="4" linkType="IN">
```

```
<LINK source=3 target=1 signals="5" linkType="EQ">
```

```
 (The form attribute, SIGNAL and LINK tags will be explained below.)
```
Some places can be disambiguated but aren't construed as points that can be represented by pairs of geo-coordinates. Such places require polygons or other shapes to be characterized precisely. Providing gazetteer ids (via the gazref feature) is ideal for such cases, as the actual geometric description may be retrieved if needed offline. Some examples:

*He cruised down the [Danube].*

<PLACE type="WATER" form="NAM"

gazref="IGDB:209130408">Danube</PLACE>

*He is an expert on [Himalayan] wildflowers.*

<PLACE type="MTS" gazref="IGDB:209169910">Himalayan</PLACE> The gazref is of the form **<gazetteer>:<gazid>**. It is allowable to use more than one gazetteer for providing gazrefs, separating the UNIs by spaces; it may be useful to use a different gazetteer when the primary gazetteer doesn't contain the place to be tagged.

### **5.3 Mapping via Geo-Coordinates**

Sometimes the appropriate unique identifier will map to a gazetteer entry that lacks a geo-coordinate for some reason. Large bodies of land such as countries and continents, for example, will not have latitude/longitude information. In these cases, the gazref is still useful because an entry in a gazetteer may provide additional information about the PLACE, such as population or inclusion in other PLACEs.

If a gazetteer entry provides latitude/longitude information, we would include a geocoordinate in the PLACE tag via the latLong feature.

In general, it is preferable to use a reliable gazetteer gazref to a latLong as the former provides evidence for the geo-coordinate that the gazref maps to.

Some places may not be present in a standard gazetteer at all, but may be provided with a geo-coordinate by some other method, such as using Google Earth or WordNet: <PLACE type="FAC" id=3 form="NAM" gazref="GoogleEarth:xxxx"

latLong="40.45N 73.59W" description="great place to shop">Macy's</PLACE> Geo-coordinates are to be used only for places that can be construed as points. Of course, a point given by a pair of geo-coordinates based on a reference coordinate system is at best an abstraction at some level of resolution. Here is an example of a typical geo-coordinate reference:

*When walking in [New York City], watch out for dog-droppings.*

<PLACE type="PPL" state="US-NY" country="US" latLong="40.714N 74.006W" form="NAM">New York City</PLACE>

We allow the latLong feature to be any string, including strings with or without decimals that can be parsed into GML coordinates along with appropriate coordinate systems, including military coordinate systems. The Section below on GML mapping describes how to specify more meta-information about the geo-coordinate.

### **5.4 UnMappable Places**

Sometimes it will not be possible for a human to extract a feature description for a toponym from the text, not even an ambiguous or abstract one. Examples include cases where the region has a non-standard boundary, such as "the Middle East." In such

cases, it is still worthwhile to annotate whatever information can be gleaned from the text in the event that the gazetteer in question gets expanded in the future. SpatialML here offers only a little more information than ACE provides, without guaranteeing an ability to find a useful reference to the location in terms of a gazetteer. In such cases, using a gazetteer during annotation may not be helpful.

*a bride from the [Middle East]* 

<PLACE type="RGN" form="NAM">Middle East</PLACE>

*while traveling in the southern [Caucasus]* 

<PLACE type="RGN" mod="S" form="NAM">Caucasus</PLACE> It is worth noting, however, that sometimes phrases of this type can be found in gazetteers. The IGDB, for example, has an entry for "Southwest," meaning the southwestern area of the United States. It doesn't hurt to look.

Gazetteers aren't perfect; there will be missing or inaccurate information in the gazetteer. Thus, a feature description may be of the kind which could refer to a gazetteer entry, but the entry may not be there, or it may be entered with the wrong geocoordinates. In the former case, the annotator simply tags the location in the text without the gazetteer information. In the latter case, the annotator can ignore the gazetteer information if she knows it to be incorrect.

*Dave is from [Tonawanda], not typically found in certain gazetteers.* <PLACE form="NAM">Tonawanda</PLACE>

# **6 Ambiguity in Mapping**

### **6.1 Ambiguity in Text**

It may often be the case that the document doesn't provide enough information for the human to map it to a unique geographical entry. In the following example, "Rochester" may refer to the city in Illinois or the one in New York State: *He arrived, in a vegetative state, in [Rochester].*

If the document is genuinely ambiguous, we tag the place without any gazetteer reference or geo-coordinate.

<PLACE country="US" form="NAM">Rochester</PLACE>

#### **6.2 Genuine Ambiguity in the Gazetteer**

In other cases, the text may make it clear which place is intended, at a level of granularity sufficient for understanding the text. However, such a level of granularity may be too coarse-grained compared to information found in the gazetteer:

*He arrived, in a disturbed state, [in] [Rochester], [Illinois].* <PLACE id=1 state="US-IL" country="US" form="NAM">Rochester</PLACE> <PLACE id=2 state="US-IL" country="US" type="STATE" form="NAM" gazref="IGDB:30125575">Illinois</PLACE>

<SIGNAL id=3>in</SIGNAL>

<LINK source=1 target=2 signals="3" linkType="IN"/>

The feature description for *Rochester* yields three entries in USGS GNIS: one of type PPL (populated place) and one of type CIVIL (administrative area) in Sangamon county, Illinois with slightly different geo-coordinates (394458N 0893154W and 394446N 0893159W, respectively), and one of type PPL in Wabash county, Illinois with a different geo-coordinate (382044N 0874941W).

Clearly, we know that it's a Rochester in Illinois, but we don't know which county in Illinois is involved. Given the ambiguity, we have to leave out the gazref.

### **6.3 Multiple Gazetteer Entries for the Same Place**

When there is more than one correct entry in the gazetteer for the same place, as one will often find in a gazetteer such as the IGDB which integrates several other gazetteers, prefer the entry which has a latlong over other entries. If there are still multiple choices, maintaining consistency of annotation is more complex. We recommend choosing the first entry that has a lat long, and, if none, then the first other entry that correctly maps the PLACE.<sup>[14](#page-15-0)</sup> One can also extract the lationg from that entry via script as a post-process to eliminate one source of spurious human error. In any specific annotation task, you may want to agree by convention on certain features for highly ambiguous cases, e.g the gazetteer entry for United States, whether Russia is in Asia or Europe, which continent the Caribbean countries are in, or which of the many entries to use for Washington, DC.

### **6.4 When the Gazetteer is too Fine-Grained Compared to Text**

Continuing the previous example, even if we know that Sangamon county is intended, we may not know which type of place Rochester should be. *He arrived, whining about the long bus ride, in the [town] [of] [Rochester], located [in] good old [Sangamon County], [Illinois].*

<span id="page-15-0"></span><sup>14</sup> The IGDB contains many entries which are searchable under the form "X,Y" as in "Indiana, State of." These entries are likely to contain latlongs when the corresponding entry for the state name alone, "Indiana," does not. In order to test for these types of examples, it is worth trying the query "X,%" where % is a wildcard, e.g., "Indiana,%". The result will give latlongs for PLACEs such as "The Commonwealth of Massachusetts" and "The Kingdom of The Netherlands."

Here we have a choice between a place of type PPL (with geo-coordinate 394458N 0893154W) and one of type CIVIL (with geo-coordinate 394446N 0893159W). Ambiguity of type being CIVIL or PPL is quite common, since towns and cities are not always marked in gazetteers as PPL, but are sometimes marked as CIVIL (an administrative region), reflecting the multiple views one can have of a place based on different criteria.

If we can't resolve the ambiguity in the gazetteer, we leave out the gazref and geocoordinate.

```
<PLACE id=1 state="US-IL" country="US" form="NOM">town</PLACE>
<PLACE id=2 state="US-IL" country="US" form="NAM">Rochester</PLACE>
<PLACE id=3 state="US-IL" country="US" type="RGN" 
      form="NAM">Sangamon County</PLACE>
<PLACE id=4 state="US-IL" country="US" type="STATE" form="NAM"
      gazref="IGDB:30125575">Illinois</PLACE>
<SIGNAL id=5>of</SIGNAL>
<SIGNAL id=6>in</SIGNAL>
<LINK id=7 source=1 target=2 signals="5" linkType="EQ"/>
<LINK id=8 source=2 target=3 signals="6" linkType="IN"/>
<LINK id=9 source=3 target=4 linkType="IN"/>
```
*Note:* some gazetteer interfaces will support equivalence class filtering (as the IGDB interface does). Such a filter groups together all places that are treated as equivalent because they refer to the same place within some particular margin of error.

If the gazetteer supports equivalence class filtering, pick the first gazref in the equivalence class.

### **7 Mapping Restrictions via the MOD attribute**

Often the text will specify some restriction on the place. The MOD attribute is used to specify the type of restriction.

*Fried okra is popular in the southern [United States]*

<PLACE type="RGN" mod="S" country="US" form="NAM">United States</PLACE>

Note that mods never have a tagged extent, unless the mod is part of the PLACE name, as in the example below.

#### *He mastered Swahili while living in [East Africa]*

<PLACE type="RGN" mod="E" continent="AF" form="NAM">East Africa</PLACE> Note that unlike "East Africa," "South Africa" is a proper name of a country, and providing its country code but no mod value is all that's needed to disambiguate it. Table 3 shows the codes for mod, which include a sixteen-point compass rose. The types of mods are underlined, while the PLACEs are indicated in square brackets. Note that the mods are not tagged, just reflected in the value of the mod attribute in a PLACE tag.

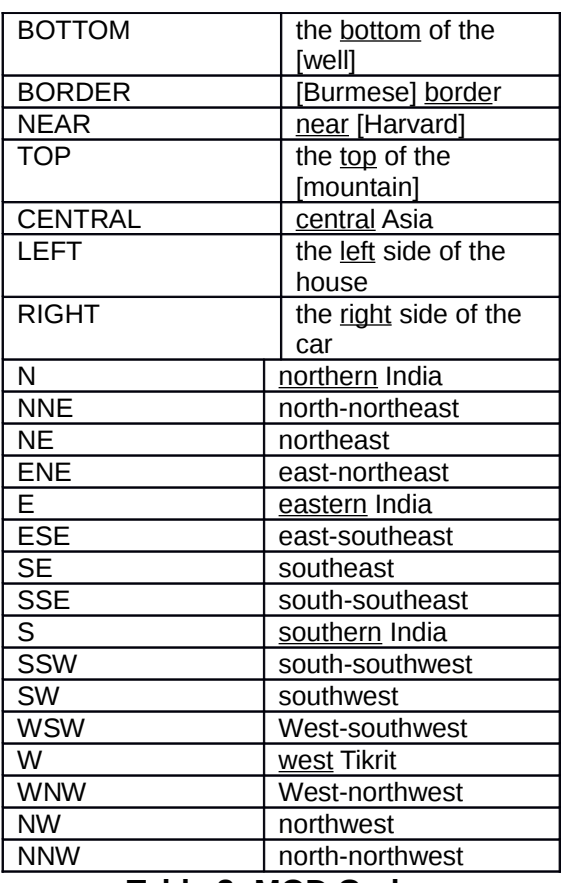

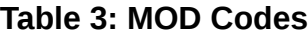

# **8 Using the Type Feature**

It is crucial for an annotation scheme like SpatialML to provide a well-defined classification of places into different types that allow them to be mapped to geographical entries. However, there are several challenges in building such a typology:

• Too fine-grained a list of types (more than a dozen or so categories to choose from) will complicate the decision for human annotators. For machines, there are likely to be too few examples, and uneven distributions of examples for categories.

• Too coarse-grained a list of types may be of little use for a real application.

• Any such list is bound to be somewhat eclectic and application-driven.

We drew our types opportunistically from the NGA, USGS, and IGDB gazetteers. The Alexandria Digital Library (ADL) Feature Type Thesaurus, which the IGDB gazetteer is based on, classifies geographic entities into six top-level categories, with a further 205 categories below. The relevant fragment of the ADL Thesaurus that maps to our type codes is shown below (with our codes shown in uppercase).

*administrative areas=RGN (sometimes)*

*. political areas* 

 *..countries=COUNTRY* 

 *..countries, 1st order divisions=CIVIL (sometimes) ..countries, 2nd order divisions=CIVIL (sometimes) ..countries, 3rd order divisions=CIVIL (sometimes) ..countries, 4th order divisions=CIVIL (sometimes) .populated places=PPL, PPLA, PPLC, CIVIL hydrographic features=WATER manmade features=FAC . transportation features .. roadways=ROAD physiographic features=RGN (sometimes) .mountains=MTN ..mountain ranges=MTNS regions=RGN (sometimes) .land regions ..continents=CONTINENT*

Table 4 shows the codes for type. This is by its very nature a partial list. The categories are mutually exclusive.

As mentioned above, if the types CONTINENT, COUNTRY, STATE and LATLONG are used, the corresponding slots continent, country, state and latlong must be filled *only* if they are not specified by the gazref entry.

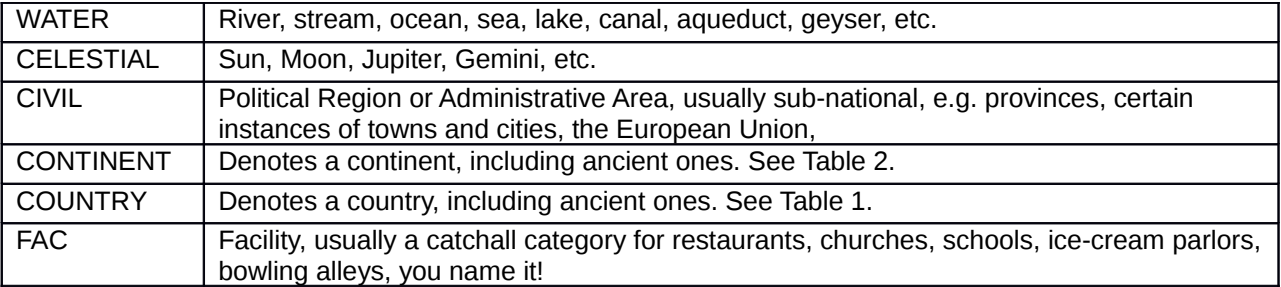

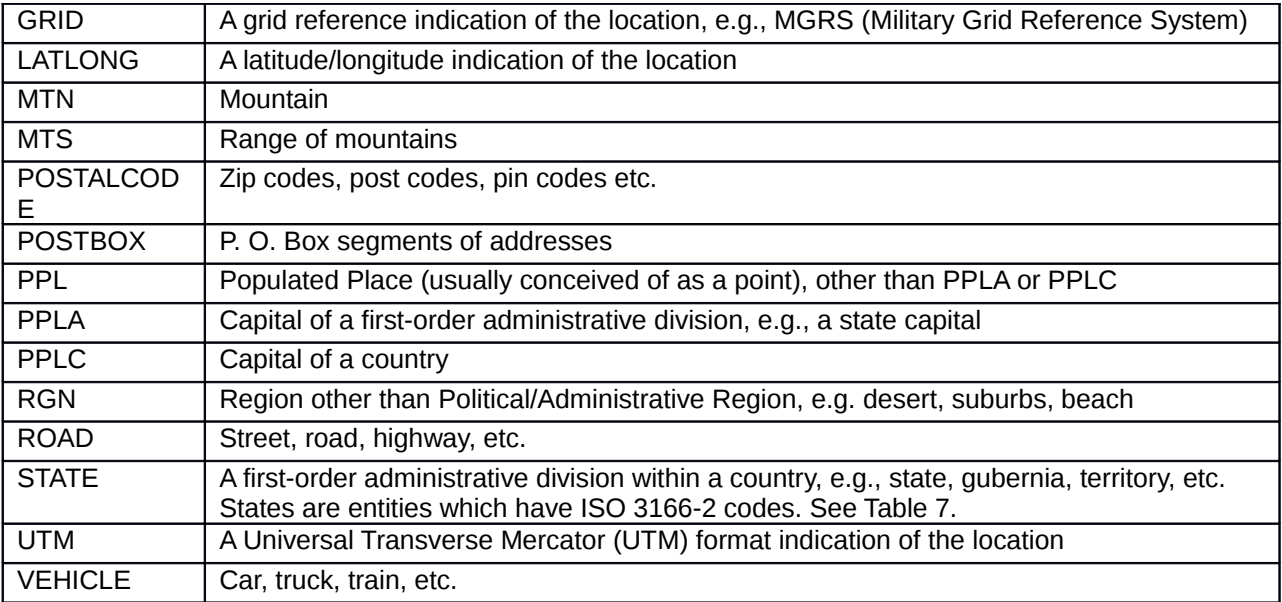

#### **Table 4: TYPE Codes**

### **9 Annotating Geo-Coordinates found in text**

Some texts may contain geo-coordinates. Geo-coordinates found in texts may be illformed, incorrect, or in a different coordinate system from the gazetteer in use. We distinguish between the geo-coordinate found in a text and one guaranteed to be well-formed by marking the former with a PLACE tag with a type value of LATLONG, GRID, or UTM, and placing the well-formed geo-coordinate in the latLong attribute of the PLACE. In the following example, an LINK of type EQ is required in order to indicate that the location of *Rochester* is the same as that of the latitude/longitude:  *[Rochester], [Illinois] [394458N 0893154W]*

<PLACE type="CITY" country="US" id=1 form="NAM">Rochester</PLACE> <PLACE type="CIVIL" country="US" id=2 form="NAM">Illinois</PLACE>

<PLACE type="LATLONG" id=3>394458N 0893154W</PLACE>

<LINK id=4 source=1 target=2 linkType="IN"/>

<LINK id=5 source=1 target=3 linkType="EQ"/>

Once the string with the geo-coordinate is verified to be correct or is mapped onto the corresponding geo-coordinate type from a gazetteer, the resulting geo-coordinate is placed as the value of the PLACE latLong attribute, as below:

<PLACE type="LATLONG" id=3

latLong="394458N 0893155W">394458N 0893154W</PLACE>

# **10Annotating Addresses**

Each portion of an address should be marked separately.  *[100 James Drive, SE], [Vienna], [Virginia] [22180]* <PLACE type="ROAD">100 James Drive, SE</PLACE> <PLACE type="PPL" state="US-VA">Vienna</PLACE> <PLACE type="STATE" state="US-VA">Virginia</PLACE> <PLACE type="POSTALCODE">22180</PLACE>

# **11 Marking Exceptional Information**

Every tag has a comment attribute which can be used by the annotator to record difficulties in annotation. These should only be used in case of serious difficulty. PLACE tags also have a nonLocUse feature. This is to be set to "true" for cases where the PLACE does not involve a location. Typically, this is a difficult decision to make; e.g., should *U.S.* in *the U.S. team* be marked as nonLocUse or not? To say yes in this case would revert back to the GPE/non-GPE distinction in ACE which caused the annotators difficulty. The nonLocUse feature is therefore to be used when the view of the place as a location corresponding to that mention would be entirely misleading, e.g., *non-U.S. interests*.

A feature since version 2.1 of the guidelines is the predicative flag. This is set to "true" for cases in which the PLACE phrase is adjectival (including overt possessive, compound nouns and bare adjectival forms) and therefore predicates a property onto an object. Examples of such cases are "Iraqi soldier", "US President", "Europeans" and "American athletes." We want to capture the fact that there is a relationship between "Iraq" and the "soldier," namely that the soldier fights for Iraq even though he is not necessarily in Iraq. This feature is used merely to indicate that a relationship exists, but does not specify what that relationship is. We have chosen this approach to avoid asking the annotator to untangle the semantic relationships within complex nominals, such as "Norwegian pleasure cruise." In this example, we don't want the annotator to have to specify whether the pleasure is Norwegian in nature.

# **12Annotating Relative Locations via Spatial Relations**

### **12.1LINKs vs. RLINKs**

We use an RLINK tag to express a spatial trajectory between a pair of locations. For example:

 *[Amritsar], [northwest] of the capital [New Delhi]* <PLACE type="PPL" id=1 form="NAM">Amritsar</PLACE> <PLACE type="PPLC" country="IN" id=2 form="NAM">New Delhi</PLACE> <SIGNAL id=3 type="DIRECTION">northwest</SIGNAL> <RLINK direction="NW" source=2 target=1 signals="3" />

The RLINK indicates that in order to travel from source New Delhi to destination Amritsar you would go in the NW direction.

We also use **SIGNAL** tags to indicate the text portion that licenses the RLINK. The SIGNAL should not include trailing prepositions, but each portion of the signal should be tagged individually, as in *[30 miles] [west] of the city*. Similarly, where the signals are discontinuous, they will be represented as multiple signals, e.g., *[two blocks down] and [one over] from the zoo.* The signal ids licensing the RLINK may be included in a signals attribute in the RLINK tag.

*a [town] some [50 miles] [south] of [Salzburg] [in] the central [Austrian] [Alps]*

<PLACE type="PPL" id=1 form="NOM">town</PLACE>

<SIGNAL id=2 type="DISTANCE">50 miles</SIGNAL>

<SIGNAL id=3 type="DIRECTION">south</SIGNAL>

<PLACE id=4 type="PPLA" country="AT" form="NAM">Salzburg</PLACE>

<PLACE id=5 type="COUNTRY" country="AT" mod="CENTER">Austrian</PLACE>

<PLACE id=6 type="MTS" >Alps</PLACE>

<RLINK id=7 distance=2 direction="S" source=4 target=1 signals="2 3"/> <SIGNAL id=8>in</SIGNAL>

<LINK id=9 source=1 target=6 signals=8 linkType="IN"/>

<LINK id=10 source=6 target=5 linkType="IN"/>

Mark RLINKs only when they are described within one phrase, i.e., if parts of a RLINK are described in different sentences or in different parts of the same sentence, do not mark them.

For direction codes, refer to Table 5, which includes several relational directions in addition to a sixteen-point compass rose (such as found in PLACE MODs in Table 3).

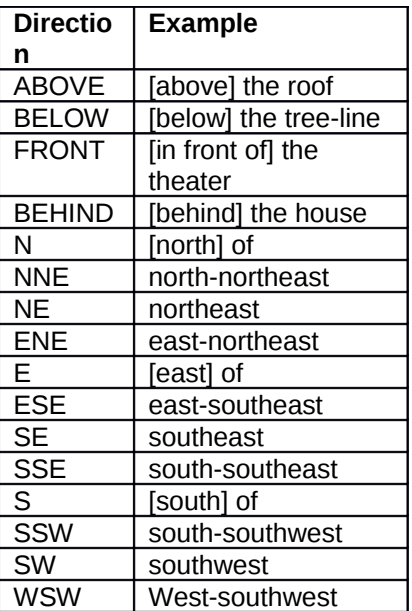

| w          | [west] of       |
|------------|-----------------|
| <b>WNW</b> | West-northwest  |
| <b>NW</b>  | northwest       |
| <b>NNW</b> | north-northwest |

**Table 5: Codes for Directions**

#### **12.2 LinkTypes**

We use a LINK tag to express containment, connection, or other topological relations between a pair of locations. Thus, in the above example, we use a linkType of IN (inclusion) to indicate that "town" is in "Alps". The set of linkTypes (Table 6) is derived in part from the Region Connection Calculus (Randell et al. 1992, Cohn et al. 1997). DC, EC, EQ, and PO are from the calculus version known as RCC8. IN is not RCC8, but collapses two RCC8 relations, TPP and NTPP (tangential proper part and non-tangential proper part, respectively)<sup>[15](#page-22-0)</sup>. The reason for the collapsing is that it is often difficult for annotators to decide whether the "part" touches or doesn't touch the container's border. Finally, we don't include the remaining RCC8 inverse links TPPi and NTPPi from RCC8, since these can be represented in annotation by swapping arguments, and are in addition likely to confuse annotators.

<span id="page-22-0"></span><sup>15</sup>IN is in fact the PP "proper part" relation in RCC5.

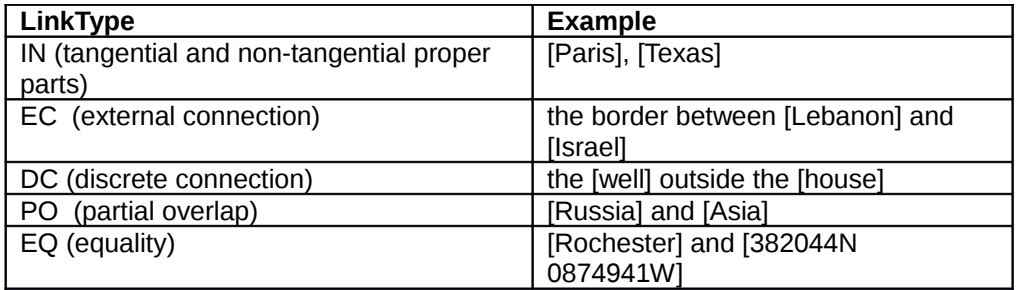

**Table 6: Codes for Link Types (partially derived from RCC8 Calculus)** Here are other common examples of inclusion:

 *[Moscow], [Russia]*

<PLACE type="PPLC" country="RU" id=1 form="NAM">Moscow</PLACE> <PLACE type="COUNTRY" country="RU" id=2 form="NAM">Russia</PLACE> <LINK source=1 target=2 linkType="IN"/>

 *the basketball [arena] of [Michigan State University]* <PLACE type="FAC" id=1 form="NOM">arena</PLACE> <PLACE type="FAC" id=2 form="NAM">Michigan State University</PLACE> <LINK source=1 target=2 linkType="IN"/>

*a [well] [in] [West Tikrit]*

<PLACE type="FAC" id=1 form="NOM">well</PLACE> <PLACE type="CIVIL" mod="W" country="IO" id=2 form="NAM">West Tikrit</PLACE> <SIGNAL id=3>in</SIGNAL> <LINK source=1 target=2 signals="3" linkType="IN"/>

*this northern [Uganda] [town]*

<PLACE type="PPL" country="UG" id=1>town</PLACE> <PLACE type="COUNTRY" country="UG" mod="N" id=2>Uganda</PLACE> <LINK source=1 target=2 linkType="IN"/>

*The [US]-[Canadian] border*

<PLACE type="COUNTRY" country="US" id=1>US</PLACE> <PLACE type="COUNTRY" country="CA" id=2>Canadian</PLACE> <LINK source=1 target=2 linkType="EC"/>

 *[Pacific] coast of [Australia]*

<PLACE type="WATER" mod="BORDER" id=1>Pacific</PLACE> <PLACE type="COUNTRY" country="AU" id=2>Australia</PLACE> <LINK source=1 target=2 linkType="EC"/>

*the central [district] [of] the [town] [of] [Tirunelveli], [Tamil Nadu] [in] southern [India]*

```
<PLACE type="RGN" mod="CENTER" id=1 form="NOM">district</PLACE>
<PLACE type="PPL" id=2 form="NOM">town</PLACE>
<PLACE type="PPL" id=3 form="NAM">Tirunelveli</PLACE>
<PLACE type="CIVIL" country="IN" id=4 form="NAM">Tamil Nadu</PLACE>
<PLACE type="COUNTRY" country="IN" mod="S" id=5 form="NAM">India</PLACE>
<SIGNAL id=6>of</SIGNAL>
<SIGNAL id=7>of</SIGNAL>
<SIGNAL id=8>in</SIGNAL>
<LINK source=1 target=2 signals="6" linkType="IN"/>
<LINK source=2 target=3 signals="7" linkType="EQ"/>
<LINK source=4 target=5 signals="8" linkType="IN"/>
the hot dog [stand] [behind] the [Macy's] [on] [Broadway]
<PLACE type="FAC" id=1 form="NOM">stand</PLACE>
<SIGNAL id=2>behind</SIGNAL>
<PLACE type="FAC" id=3 form="NAM" gazref="GoogleEarth:xxxx" 
     latLong="40.45N 73.59W">Macy's</PLACE>
<PLACE type="ROAD" id=4 form="NAM">Broadway</PLACE>
<RLINK id=5 direction="BEHIND" source=1 target=3 frame="VIEWER" signals="2"/>
<SIGNAL id=6 >on</SIGNAL
<LINK id=7 source=3 target=4 signals="6" linkType="IN"/>
[towards] [Scammonden Water] [along] the [B6114]
<SIGNAL id=1>towards</SIGNAL>
<PLACE type="WATER" country="GB" id=2 
      form="NAM">Scammonden Water</PLACE>
```

```
<SIGNAL id=3>along</SIGNAL>
```

```
<PLACE type="ROAD" country="GB" id=4 form="NAM">B6114</PLACE>
```

```
<RLINK id=5 target=2 frame="VIEWER" signals="1 3"/>
```

```
<LINK id=6 source=5 target=4 linkType="EC">
```
The RLINK tag in the above example indicates an RLINK towards a target (i.e., a body of water). The source is not specified. The linkTag indicates that the LINK has an External Connection (EC) with (i.e., is running along) a road, via the use of the RLINK id as the source of the LINK.

### **13Non-consuming PLACE tags**

As of version 3.0, we have added an optional feature for non-consuming PLACE tags in order to handle cases such as the following:

*We drove 50 miles east of Boston.*

This example in itself is fine and can be treated as a typical RLINK from *[Boston]* in the direction east for the distance 50 miles*.* Suppose the second sentence is the following, however:

*The next day, we drove [100 miles] [north].*

We know the travelers were in two places, but those two places don't have PLACE marks. For purposes of tracking travel routes, etc., having these PLACE marks is desirable.

The annotation of these two sentences is: *We drove [50 miles] [east] of [Boston]. The next day, we drove [100 miles] [north].* <PLACE id=1 type="PPLA" country="US" state="US-MA">Boston</PLACE> <SIGNAL id=2 type="DISTANCE">50 miles</SIGNAL> <SIGNAL id=3 type="DIRECTION">east</SIGNAL> <PLACE id=4/> <RLINK id=5 source=1 target=4 distance=2 direction="E" signals= "2 3"> <SIGNAL id=6 type="DISTANCE">100 miles</SIGNAL> <SIGNAL id=7 type="DIRECTION">north</SIGNAL> <PLACE id=9/> <RLINK id=10 source=4 target=8 distance=6 direction="N" signals= "6 7">

# **14Disambiguation Guidelines**

Thus, given a bare mention of *Rome*, the annotator can use information from the entire document to determine which of the various places named "Rome" it is.

• To help determine the location of a place mentioned in the text, the entire document can be used as context by the annotator.

For example, if the text mentions "a pizza joint in Rome", but doesn't otherwise specify which Rome it is, and if the pizza joint's description exactly matches the annotator's memory of a particular pizza joint allowing the annotator to identify which Rome it is, the annotator is not to indicate the correct Rome based on this knowledge. This issue may arise in certain texts such as the annotation of travel blogs, when the annotator has visited the location under discussion. The annotator must rely solely on the information in the text and in the gazetteer in order to keep the annotation more representative of general geospatial knowledge, and therefore more consistent with the work of other annotators.

### **15 States**

States are top-level administrative divisions of countries. Like towns, cities and villages, they are an intuitive category that corresponds to different types of entities in gazetteers. State codes in SpatialML are defined by ISO 3166-2 codes. (See [http://en.wikipedia.org/wiki/ISO\\_3166-2](http://en.wikipedia.org/wiki/ISO_3166-2) or [http://www.iso.org/iso/country\\_codes/background\\_on\\_iso\\_3166/iso\\_3166-2.htm\)](http://www.iso.org/iso/country_codes/background_on_iso_3166/iso_3166-2.htm), When entering a state code, one can enter either the country code followed by a dash and then the state code (e.g., US-WA, or FR-91) or enter just the state code (e.g., WA or 91) and fill in the country code in the "country" attribute field.

State codes are ISO 3166-2 codes. For states not found in the definition for ISO 3166- 2, a Wikipedia or Google search for the name of the state is often helpful.

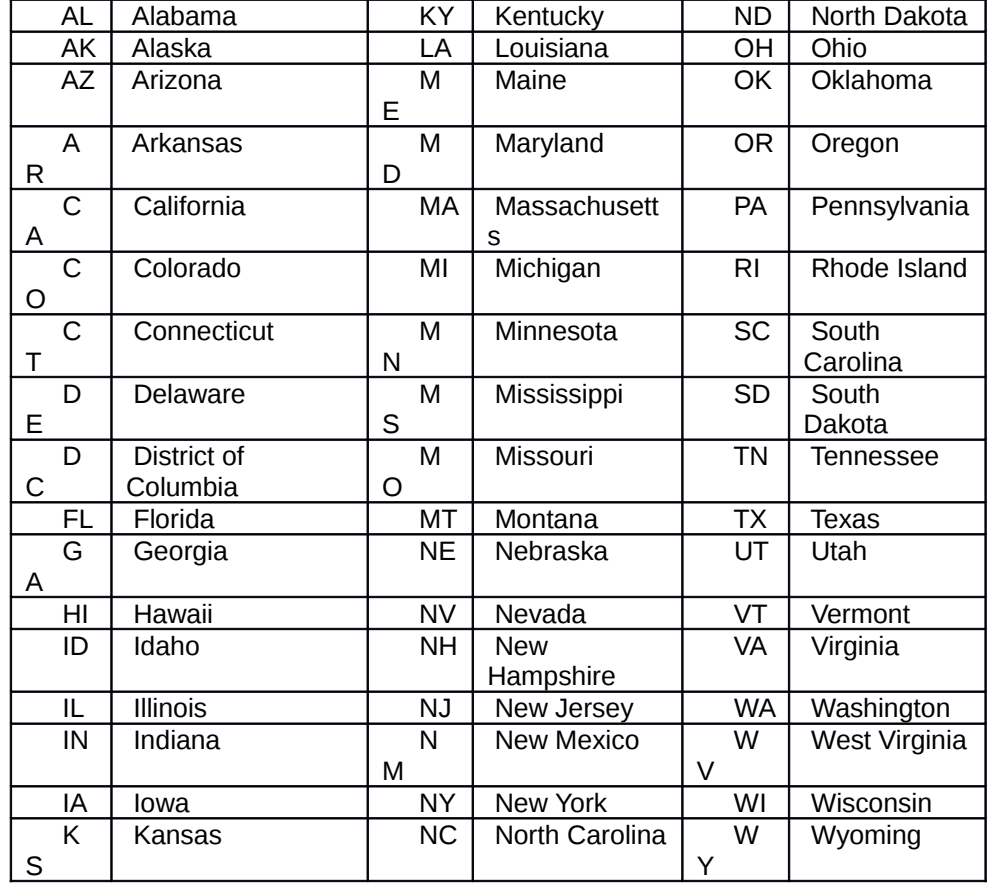

Table 7 provides a list of state codes for US states.

#### **Table 7: Codes for US States**

## **16Inventory of SpatialML Tags**

The full XML DTD for SpatialML is given at the end of the document. In Table 8, we list the tag attributes with some documentation. Each of these tags also has a comment field, as described in Section 11.

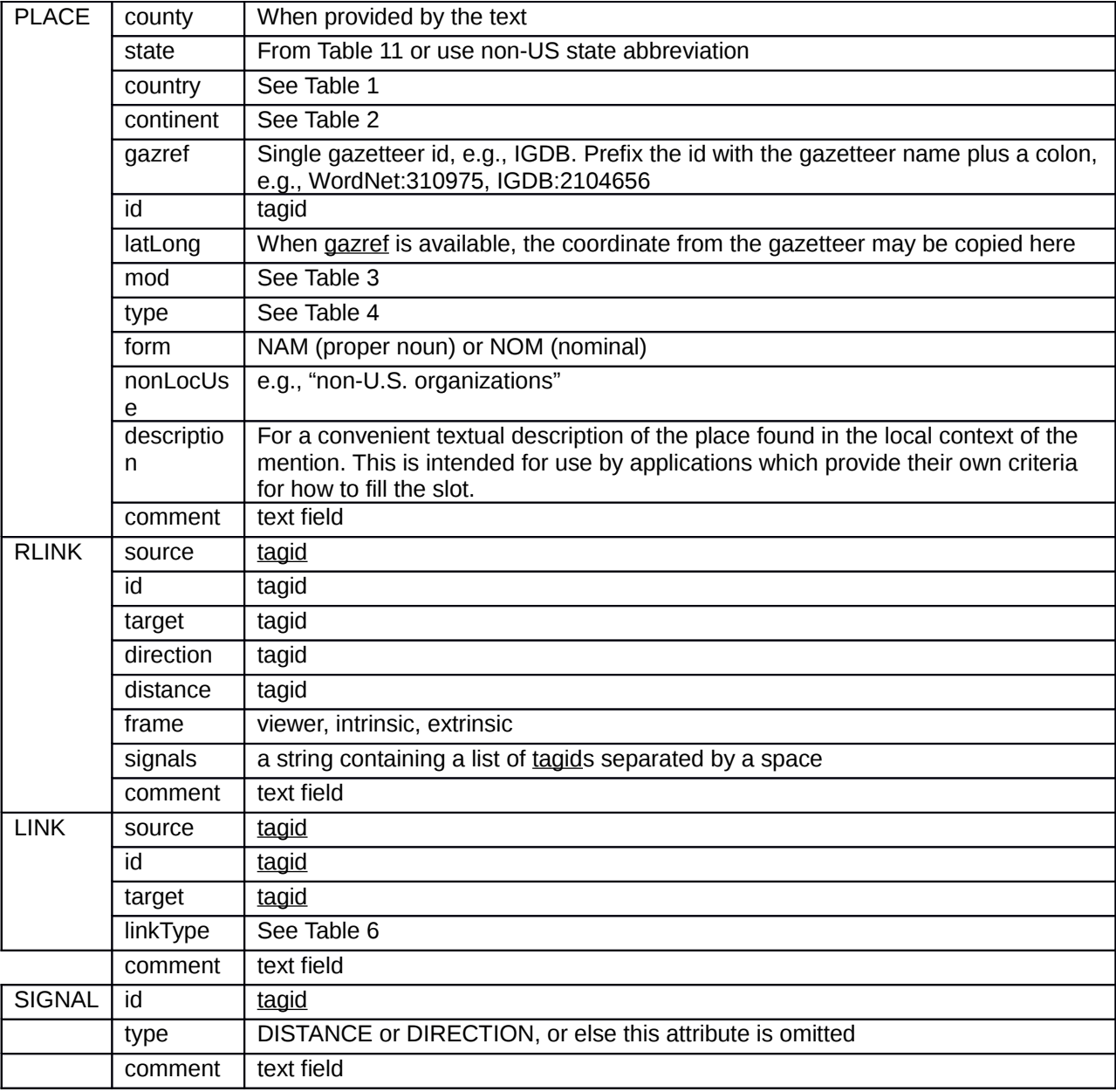

#### **Table 8: SpatialML Tags and Attributes**

### **17Multilingual Examples**

SpatialML is intended as a language-independent markup language. Of course, the rules for what extents to mark may have to be adjusted based on the morphology and orthography of a particular language. In what follows, we present sentences from English, Arabic, Korean and Sinhala annotated in SpatialML. These are merely illustrative of the scope of SpatialML, and do not pretend to cover any idiosyncrasies in these languages in the way they talk about space. Further work on Mandarin is ongoing. Of course, more detailed investigation of spatial expressions in these languages would require a separate research effort. One issue to be determined is whether SIGNALs such as "of" and "in" are present in other languages, and what form they take, e.g., preposition, affix or morpheme.

*1. I attended a pro-[American] rally.* 

<PLACE type="COUNTRY" country="US" form="NAM">American</PLACE> Here is the corresponding Arabic.

<mark>للوللا يات المتحدة</mark> -حضرت مظاهرة مريدة <PLACE type="COUNTRY" country="US" form="NAM"> الوليات <PLACE/<المتحدة

Turning to Korean:

나나 나나-[나나나나] 나나나 나나나나나.

<PLACE type="COUNTRY" country="US" form="NAM">나나나나</PLACE> Note that both the English and Korean use sub-word tags.

Here is the corresponding Sinhala:

මම [මමමමමමමම]- මමමමමමම මමමමමමම මමමමමම මමමම. <PLACE type="COUNTRY" country="US" form="NAM"> DOODOO </PLACE> Now for the Mandarin: 我出席了一个拥护[美国]的集会。 <PLACE type="COUNTRY" country="US" form="NAM"> 美国</PLACE>

*2. I live in this northern [Uganda] [town].*

<PLACE type="PPL" country="UG" id=1>town</PLACE> <PLACE type="COUNTRY" country="UG" mod="N" id=2>Uganda</PLACE> <LINK source=1 target=2 linkType="IN"/>

أنا أسكن فى مدينة شمال أوغندا <PLACE type="PPL" country="UG" id=1> مدينة>/PLACE> <PLACE type="COUNTRY" country="UG" mod="N" id=2> أوغندا <PLACE> <LINK source=1 target=2 linkType="IN"/>

나나 나 [나나나] 나나 [나나]나 나나. <PLACE type="COUNTRY" country="UG" mod="N" id=1>[11]</PLACE> <PLACE type="PPL" country="UG" id=2> $\Box$ I</PLACE> <LINK source=2 target=1 linkType="IN"/> Since the Korean word-order is different, the tag ids have changed slightly, but this difference is inconsequential. මම මමම මමමමම [මමමමමම] [ මමමමමමම] මමමමමම. <PLACE type="PPL" country="UG" id=1> මමමමමමම </PLACE> <PLACE type="COUNTRY" country="UG" mod="N" id=2>  $\Box$ <LINK source=1 target=2 linkType="IN"/>

我居住在这个北[乌干达] [镇]。 <PLACE type="PPL" country="UG" id=1>镇</PLACE> <PLACE type="COUNTRY" country="UG" mod="N" id=2>乌干达</PLACE> <LINK source=1 target=2 linkType="IN"/>

```
3. I live in [Amritsar], [northwest] of the capital [New Delhi].
<PLACE type="PPL" id=1 country="IN" form="NAM">Amritsar</PLACE>
<PLACE type="PPLC" country="IN" id=2 form="NAM">New Delhi</PLACE>
<SIGNAL id=3 type="DIRECTION">northwest</SIGNAL>
<RLINK direction="NW" source=2 target=1 signals="3" />
```
أنا أسكن فى امريتسار شمال غرب العاصمة نيودلهى <PLACE type="PPL" id=1 country="IN" form="NAM"> امريتسار>/PLACE> <PLACE type="PPLC" country="IN" id=2 form="NAM"> نيودلهى>/PLACE> <SIGNAL id=3 type="DIRECTION"> غرب شمال>/SIGNAL> <RLINK direction="NW" source=2 target=1 signals="3"/>

```
<u>00 00 (000) [000]0 [0000]0 00.</u>
<PLACE type="PPLC" country="IN" id=1 form="NAM">\Box\Box</PLACE>
\leqSIGNAL id=2 type="DIRECTION">\Box\Box\leq/SIGNAL>
<PLACE type="PPL" id=3 country="IN" form="NAM">\Box<RLINK direction="NW" source=1 target=3 signals="2" /> 
나나 나나 [나나나] [나나나]나 [나나나나]나 나나.
```

```
මම [මම මමමමමම ] මමමමමමම [මමමමමම] මමමමමම [මමමමමමමමමමි]
```

```
මමමමමම.
<PLACE type="PPL" id=1 country="IN" form="NAM"> මමමමමමමමමමි </PLACE>
<PLACE type="PPLC" country="IN" id=2 form="NAM"> මම මමමමමම </PLACE>
```
<SIGNAL id=3 type="DIRECTION"> **DODBED </SIGNAL>** <RLINK direction="NW" source=2 target=1 signals=3 />

我住在[阿姆利则 ],在首都[新德里 ]的[西北部 ]。 <PLACE type="PPL" id=1 country="IN" form="NAM"> 阿姆利则 </PLACE> <PLACE type="PPLC" country="IN" id=2 form="NAM"> 新德里 </PLACE> <SIGNAL id=3 type="DIRECTION">西北部 </SIGNAL> <RLINK direction="NW" source=2 target=1 signals="3" />

```
4. I live in a [town] some [50 miles] [south] of [Salzburg] [in] the central [Austrian] [Alps].
<PLACE type="PPL" id=1 form="NOM">town</PLACE>
<SIGNAL id=2 type="DISTANCE">50 miles</SIGNAL>
<SIGNAL id=3 type="DIRECTION">south</SIGNAL>
<PLACE id=4 type="PPLA" country="AT" form="NAM">Salzburg</PLACE>
<PLACE id =5 type="COUNTRY" country="AT" mod="CENTER">Austrian</PLACE>
<PLACE id =6 type="MTS" >Alps</PLACE>
<RLINK id=7 distance=2 direction="S" source=4 target=1 signals="2 3"/>
<SIGNAL id=8>in</SIGNAL>
<LINK id=9 source=1 target=6 signals="8" linkType="IN"/>
<LINK id=10 source=6 target=5 linkType="IN"/>
```

```
أنا أسكن فى مدينة تبعد حوالى خمسين ميل جنوب سالزبرج فى وسط النمسا و جبال اللب 
<PLACE type="PPL" id=1 form="NOM"> مدينة>/PLACE>
<SIGNAL id=2 type="DISTANCE"> ميل خمسين>/SIGNAL>
<SIGNAL id=3 type="DIRECTION"> جنوب/SIGNAL>
<PLACE id=4 type="PPLA" country="AT" form="NAM"> سالزبرج>/PLACE>
<PLACE id=5 type="COUNTRY" country="AT" mod="CENTER"> النمسا>PLACE>
<PLACE id =6 type="MTS"> جبال الالب </PLACE>
<RLINK id=7 distance=2 direction="S" source= 4 target=1 signals="2 3"/>
<SIGNAL id=8> فى>/SIGNAL>
<LINK id=9 source=1 target=6 signals="8" linkType="IN"/>
<LINK id=10 source=6 target=5 linkType="IN"/>
```

```
나나 [나나나나나] [나나나] 나나나 [나나나나나] [나나]나나 [50 나나] 나나나 [나나]나 나나. 
<PLACE id =1 type="COUNTRY" country="AT" mod="CENTER">\Box\leqPLACE id =2 type="MTS" >\frac{1}{10}\leq/PLACE>\leqPLACE id=3 type="PPLA" country="AT" form="NAM">00000 \leqPLACE>
<SIGNAL id=4 type="DIRECTION">\BoxI </SIGNAL>
\leqSIGNAL id=5 type="DISTANCE">50 \left|\right| \leq/SIGNAL>
<PLACE type="PPL" id=6 form="NOM">\BoxI </PLACE>
<RLINK id=7 distance=5 direction="S" source= 3 target=6 signals="4 5"/> 
<LINK id=8 source=6 target=2 linkType="IN"/>
```
<LINK id=9 source=2 target=1 linkType="IN"/>

මම මමම මම [මමමමම මමමමමම] [මමමමමමම] මමමමම මමම මමමමමම [මමමමමමමමමමමමමමමමමම] [මමමමමමම 50 මම] මමම [මමමමමමම] මමමමමම  $[$ මමමමමම. <PLACE type="PPL" id=1 form="NOM">  $\Box$ | | </PLACE> <SIGNAL id=2 type="DISTANCE"> **DOBBDDD** 50 DD </SIGNAL> <SIGNAL id=3 type="DIRECTION"> **DODBDI** </SIGNAL> <PLACE id=4 type="PPLA" country="AT" form=NAM> මමමමමමමමමමමමමමමමමම </PLACE> <PLACE id =5 type="COUNTRY" country="AT" mod="CENTER"> FIFIFIFI මමමමමම </PLACE> <PLACE id =6 type="MTS"> **DOBBDDD** </PLACE> <RLINK id=7 distance=2 direction="S" source= 4 target=1 signals="2 3"/> <LINK id=8 source=1 target=6 linkType="IN"/> <LINK id=9 source=6 target=5 linkType="IN"/> 我居住在一个离中[奥地利] [阿尔卑斯] [萨尔茨堡] [以南]大约 [50 英哩] 的 [镇子]里。 <PLACE id =1 type="COUNTRY" country="AT" mod="CENTER"> 奥地利 </PLACE> <PLACE id =2 type="MTS" >阿尔卑斯</PLACE> <PLACE id=3 type="PPLA" country="AT" form="NAM"> 萨尔茨堡 </PLACE> <SIGNAL id=4 type="DIRECTION">以南</SIGNAL>

<SIGNAL id=5 type="DISTANCE">50 英哩</SIGNAL>

<PLACE type="PPL" id=6 form="NOM"> 镇子</PLACE>

<RLINK id=7 distance=5 direction="S" source=3 target=6 signals="4 5"/>

<LINK id=8 source=6 target=2 linkType="IN"/>

<LINK id=9 source=2 target=1 linkType="IN"/>

*5. I met Laila in a [cafè] [in] [Rabat].* <PLACE id=1 form="NOM" type="FAC">cafe</PLACE> <PLACE type="PPLC" id=2 form="NAM" country="MA">Rabat</PLACE> <SIGNAL id=3>in</SIGNAL> <LINK id=4 source=1 target=2 signals="3" linkType="IN"/>

ألتقيت بليلى في مقهي في الرباط <PLACE id=1 form="NOM" type="FAC"> مقهي>/PLACE> <PLACE type="PPLC" id=2 form="NAM" country="MA"> الرباط>/PLACE> <SIGNAL id=3> في> /SIGNAL>

<LINK id=4 source=1 target=2 signals="3" linkType="IN"/>

나나 [나나나]나 나나 [나나]나나 나나나나 나나나. <PLACE id=1 form="NOM" type="FAC"> $\Box$ | <PLACE type="PPLC" id=2 form="NAM" country="MA"> $\Box$  $\Box$ </PLACE> <LINK id=3 source=1 target=2 linkType="IN"/>

මම [මමමමමම] [මමමමමමම] මමමමම මමමමමමම. <PLACE id=1 form="NOM" type="FAC"> **DODDDD** </PLACE> <PLACE type="PPLC" id=2 form="NAM" country="MA"> DODDD </PLACE> <LINK id=3 source=1 target=2 linkType="IN"/>

我在[拉巴特]的一个[咖啡馆]遇见了萊拉。 <PLACE type="PPLC" id=1 form="NAM" country="MA"> 拉巴特 </PLACE> <PLACE id=2 form="NOM" type=FAC>咖啡馆</PLACE> <SIGNAL id=3 >个</SIGNAL> <LINK id=4 source=2 target=1 signals="3" linkType="IN"/>

*6. I live in the key [Iraqi] border town of [Qaim].* <PLACE type="COUNTRY" id=1 form="NAM" mod="BORDER" country="IQ">Iraqi</PLACE> <PLACE type="PPL" id=2 form="NAM" country="IQ">Qaim</PLACE> <LINK id=4 source=2 target=1 linkType="IN"/>

أنا أسكن في المدينة العراقية الحدودية الرئيسية قم <PLACE type="COUNTRY" id=1 form="NAM" mod="BORDER" country="IQ"> المدينة <PLACE/<العراقية <PLACE type="PPL" id=2 form="NAM" country="IQ"> قم> /PLACE> <LINK id=4 source=2 target=1 linkType="IN"/>

나나 나나나 [나나] 나 나나 나나나 [나나]나 나나 . <PLACE type="COUNTRY" id=1 form="NAM" mod="BORDER" country="IQ">UUU </PLACE> <PLACE type="PPL" id=2 form="NAM" country="IQ"> $\Box$ I </PLACE> <LINK id=3 source=2 target=1 linkType="IN"/>

මම මම මමමම [මමමම] මමමමමමමම මමමම මම [මමමමමමමමමම] මමමමමම. <PLACE type="COUNTRY" id=1 form="NAM" mod="BORDER" country="IQ">  $\Box$  $<$ /PLACE $>$ 

<PLACE type="PPL" id=2 form="NAM" country="IQ"> **DOBDOODED </PLACE>** <LINK id=4 source=2 target=1 linkType="IN"/>

我住在[伊拉克]边界的重[镇][奎坶]。

<PLACE type="COUNTRY" id=1 form="NAM" mod="BORDER" country="IQ"> 伊拉克 </PLACE>

<PLACE type="PPL" id=2 form="NAM" country="IQ"> 奎坶</PLACE> <LINK id=4 source=2 target=1 linkType="IN"/>

*7. I was born in [Qaim], about [200 miles] [west] of [Baghdad].* <PLACE type="PPL" id=1 form="NAM" country="IQ">Qaim</PLACE> <SIGNAL id=2 type="DISTANCE">200 miles</SIGNAL> <SIGNAL id=3 type="DIRECTION">west</SIGNAL> <PLACE type="PPLC" id=4 form="NAM" country="IQ">Baghdad</PLACE> <RLINK id=5 distance=2 direction="W" source=4 target=1 signals="2 3"/>

انا من مواليد مدينة <mark>قم</mark> حوالي <mark>مائتين ميلا غرب</mark> بغداد <PLACE type="PPL" id=1 form="NAM" country="IQ"> قم> PLACE> <SIGNAL id=2 type="DISTANCE"> مائتين ميلا </SIGNAL> <SIGNAL id=3 type="DIRECTION">غرب>/SIGNAL> <PLACE type="PPLC" id=4 form="NAM" country="IQ"> بغداد>/PLACE> <RLINK id=5 distance=2 direction="W" source=4 target=1 signals="2 3"/>

 나나 [나나나나] [나나]나나 나 200 나나 나나나 [나나]나나 나나나나. <PLACE type="PPL" id=1 form="NAM" country="IO"> $\Box$ ]</PLACE> <SIGNAL id=2 type="DISTANCE">200 UU</SIGNAL> <SIGNAL id=3 type="DIRECTION"> $\Box$ | </SIGNAL> <PLACE type="PPLC" id=4 form="NAM" country="IQ"> $\Box$ <RLINK id=5 distance=2 direction="W" source=4 target=1 signals="2 3"/>

මම [මමමමමමමමම] [මමමමමමම 200 මම] මමම [මමමමමමමම] මමමමමම [මමමමමමමමමම] මමමමමමමම.

```
<PLACE type="PPL" id=1 form="NAM" country="IQ"> DODDDDDD </PLACE>
<SIGNAL id=2 type="DISTANCE"> FIFIFIFIED 200 FIT </SIGNAL>
<SIGNAL id=3 type="DIRECTION"> DEDENGINALDED </SIGNAL>
<PLACE type="PPLC" id=4 form="NAM" country="IQ"> DODDDDDD </PLACE>
<RLINK id=5 distance=2 direction="W" source=4 target=1 signals="2 3"/>
```

```
我出生在离[巴格达][西面]大约[二百英哩]的[奎坶]。
<PLACE type="PPL" id=1 form="NAM" country="IQ"> 巴格达 </PLACE>
<SIGNAL id=2 type="DIRECTION ">西面 </SIGNAL>
```

```
<SIGNAL id=3 type="DISTANCE" ">二百英里 </SIGNAL>
<PLACE type="PPLC" id=4 form="NAM" country="IQ"> 奎坶 </PLACE>
<RLINK id=5 distance=2 direction="W" source=4 target=1 signals="2 3"/>
```

```
8. I live within [two miles] of the [Mexican] border.
<SIGNAL id=1 type="DISTANCE">two miles</SIGNAL>
<PLACE type="COUNTRY" id=2 form="NAM" mod="BORDER"
      country="MX">Mexican</PLACE>
<RLINK id=3 distance=1 source=2 signals="1"/>
```

```
أنا أسكن علي بعد ما يقارب من أثنين ميل من حدود المكسيك
<SIGNAL id=1 type="DISTANCE"> ميل أثنين> /SIGNAL>
<PLACE type="COUNTRY" id=2 form="NAM" mod="BORDER" 
country="MX"> المكسيك> /PLACE>
<RLINK id=3 distance=1 source=2 signals="1"/>
```
나나 [나나나] 나나나나 [2 나나] 나나 나나.

<PLACE type="COUNTRY" id=1 form="NAM" mod="BORDER" country="MX"> </PLACE> <SIGNAL id=2 type="DISTANCE">2 | | | </SIGNAL> <RLINK id=3 distance=2 source=1 signals="2"/>

```
මම [මමමමමමමමමම] 
මමමමමමමමමමම මමම [මමමමමමම 2 මම] මමමමම 
මමමමමම.
<SIGNAL id=1 type="DISTANCE">මමමමමමම 2 මම </SIGNAL>
<PLACE type="COUNTRY" id=2 form="NAM" mod="BORDER" 
country="MX">මමමමමමමමමම </PLACE>
<RLINK id=3 distance=1 source=2 signals="1"/>
```
我住在离[墨西哥]边境[两英哩]以内。

<PLACE type="COUNTRY" id=1 form="NAM" mod="BORDER" country="MX"> 墨西哥 </PLACE> <SIGNAL id=2 type="DISTANCE">两英里 </SIGNAL> <RLINK id=3 distance=2 source=1 signals="1"/>

```
9. I traveled [along] the [Euphrates River].
<SIGNAL id=1>along</SIGNAL>
<PLACE type="WATER" id=2 form="NAM">Euphrates River</PLACE>
<RLINK id=3 frame="VIEWER" signals="1"/>
<LINK id=4 source=3 target=2 linkType="EC"/>
```
سافرت <mark>علي جانب</mark> نهرالفرات <SIGNAL id=1> جانب علي> /SIGNAL> <PLACE type="WATER" id=2 form="NAM"> نهرالفرات> /PLACE> <RLINK id=3 frame="VIEWER" signals="1"/> <LINK id=4 source=3 target=2 linkType="EC"/>

HO [UUUUUUU][U] [UU] [UU]. <PLACE type="WATER" id=1 form="NAM">나나나나나나</PLACE>  $\leq$ SIGNAL id=2> $\cap$   $\leq$ /SIGNAL> <SIGNAL id=3> $\neg$ T $\neg$ </SIGNAL> <RLINK id=4 frame="VIEWER" signals="3"/> <LINK id=5 source=1 target=3 linkType="EC"/>

මම [මමමම මමමමම මම] [මම මමම] මමමම මම මමමමම.  $\leq$ SIGNAL id=1> $\sqcap$ මමම </SIGNAL>  $\leq$ PLACE type="WATER" id=2 form="NAM">  $\Box$ මමමමම මම </PLACE> <RLINK id=3 frame="VIEWER" signals="1"/> <LINK id=4 source=3 target=2 linkType="EC"/>

我[沿着][幼发拉底河]旅行。 <SIGNAL id=1>沿着</SIGNAL> <PLACE type="WATER" id=2 form="NAM"> 幼发拉底河</PLACE> <RLINK id=3 frame="VIEWER" signals="1"/> <LINK id=4 source=3 target=2 linkType="EC"/>

### **18Mapping to ACE**

**Mapping to ACE (Automatic Content Extraction) English Annotation Guidelines for Entities, Version 5.6.6 2006.08.01**

In comparison with ACE, SpatialML attempts to use a classification scheme that's closer to information represented in gazetteers, thereby making the grounding of spatial locations in terms of geo-coordinates easier. SpatialML also doesn't concern itself with referential subtleties like metonymy; the latter has proven to be difficult for humans to annotate. Finally, SpatialML addresses relative locations involving distances and topological relations that ACE ignores. ACE 'GPE', 'Location', and 'Facility' Entity types

are representable in SpatialML, as are ACE 'Near' Relations. Table 9 shows some example mappings for ACE entities, whereas Table 10 shows example mappings for ACE relations.

SpatialML, unlike ACE, is a 'flat' annotation scheme; Instead of grouping mentions into classes (called "entities" in ACE), SpatialML simply annotates mentions of places. Any mentions of ACE entities where the latter are of TYPE=GPE or TYPE=Location, or Facilities where SUBTYPE=Airports or SUBTYPE=Building-or-Grounds are candidate PLACE mentions, provided the ACE mentions have ROLE=GPE or ROLE=LOC and have ACE mention TYPE=NAM (i.e., proper names) or TYPE=NOM (nominals) are valid SpatialML PLACEs. Prenominal modifiers as in *the [US] population* are also considered PLACEs. Pronominal references such as *they*, *there*, *whose*, etc. are NOT considered PLACEs.

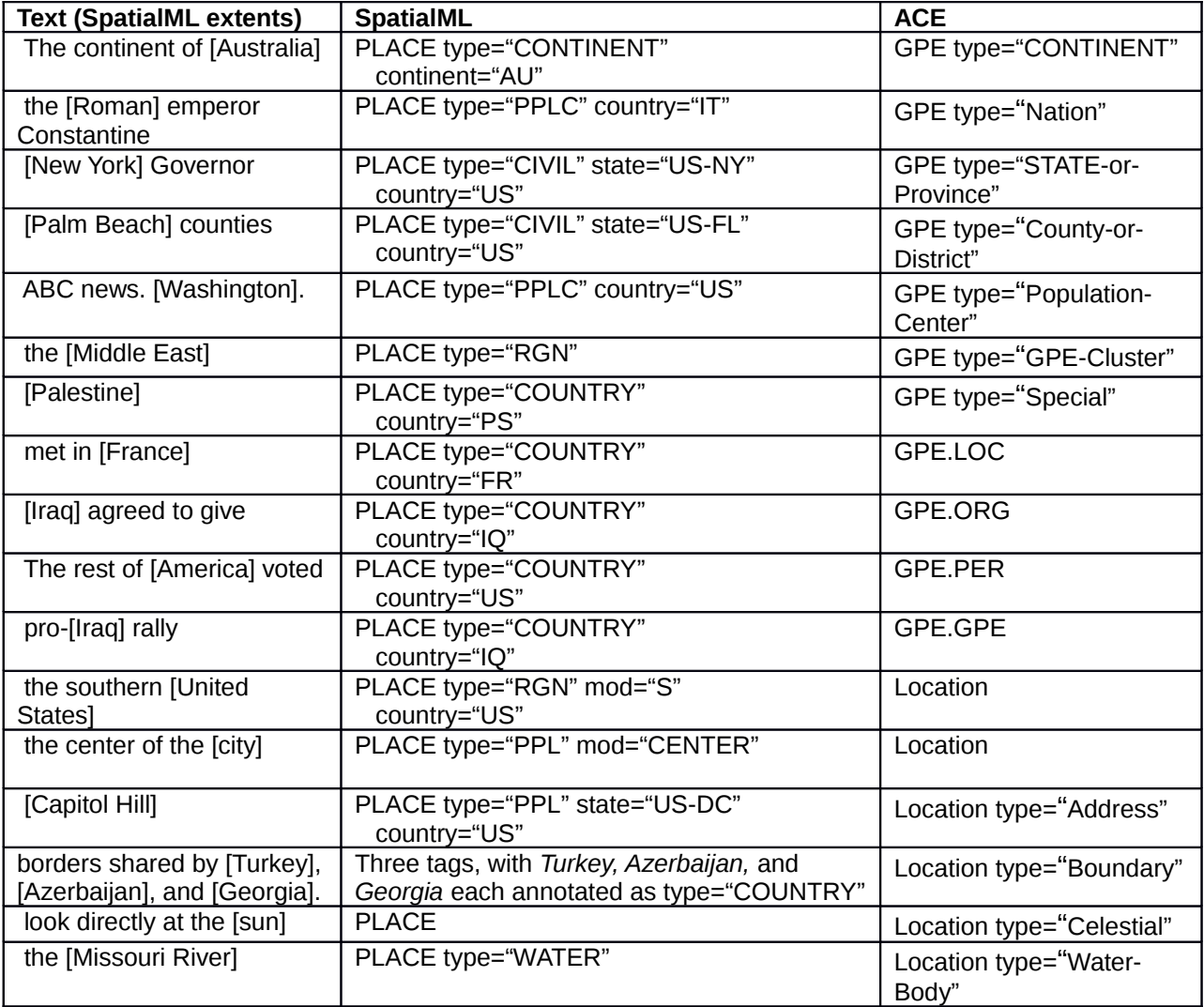

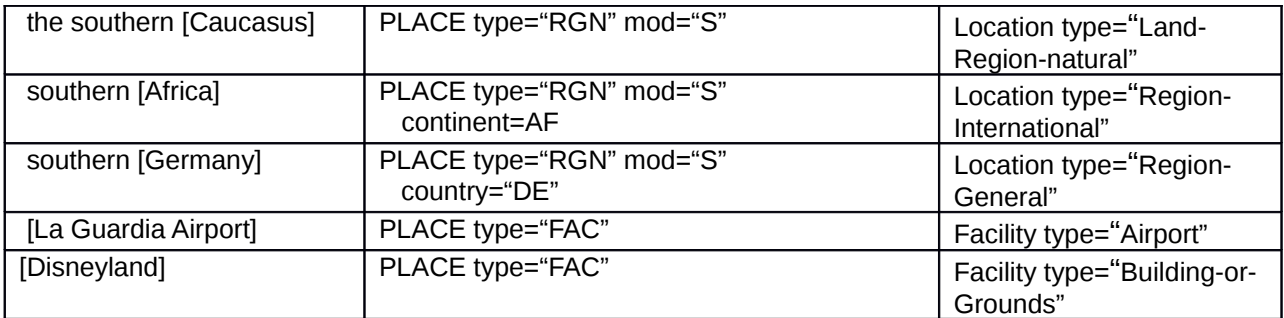

#### **Table 9: Mapping to ACE Entities**

#### **Mapping to ACE (Automatic Content Extraction) English Annotation Guidelines for Relations, Version 5.8.3 – 2005.07.01**

ACE Relations of TYPE=PART-WHOLE.GEO or TYPE=PHYSICAL.NEAR are valid SpatialML Links. Our extent rules are different from ACE, which has generally longer and embedded tags as shown in Table 10.

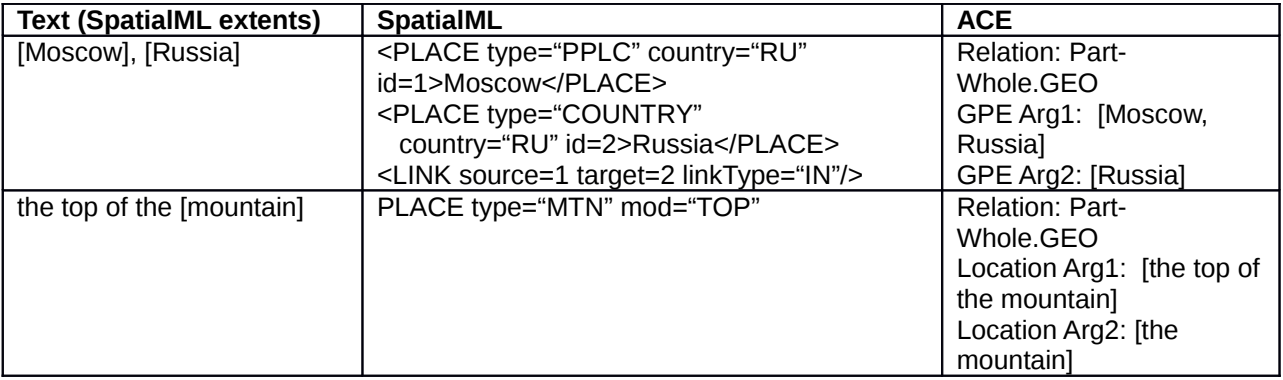

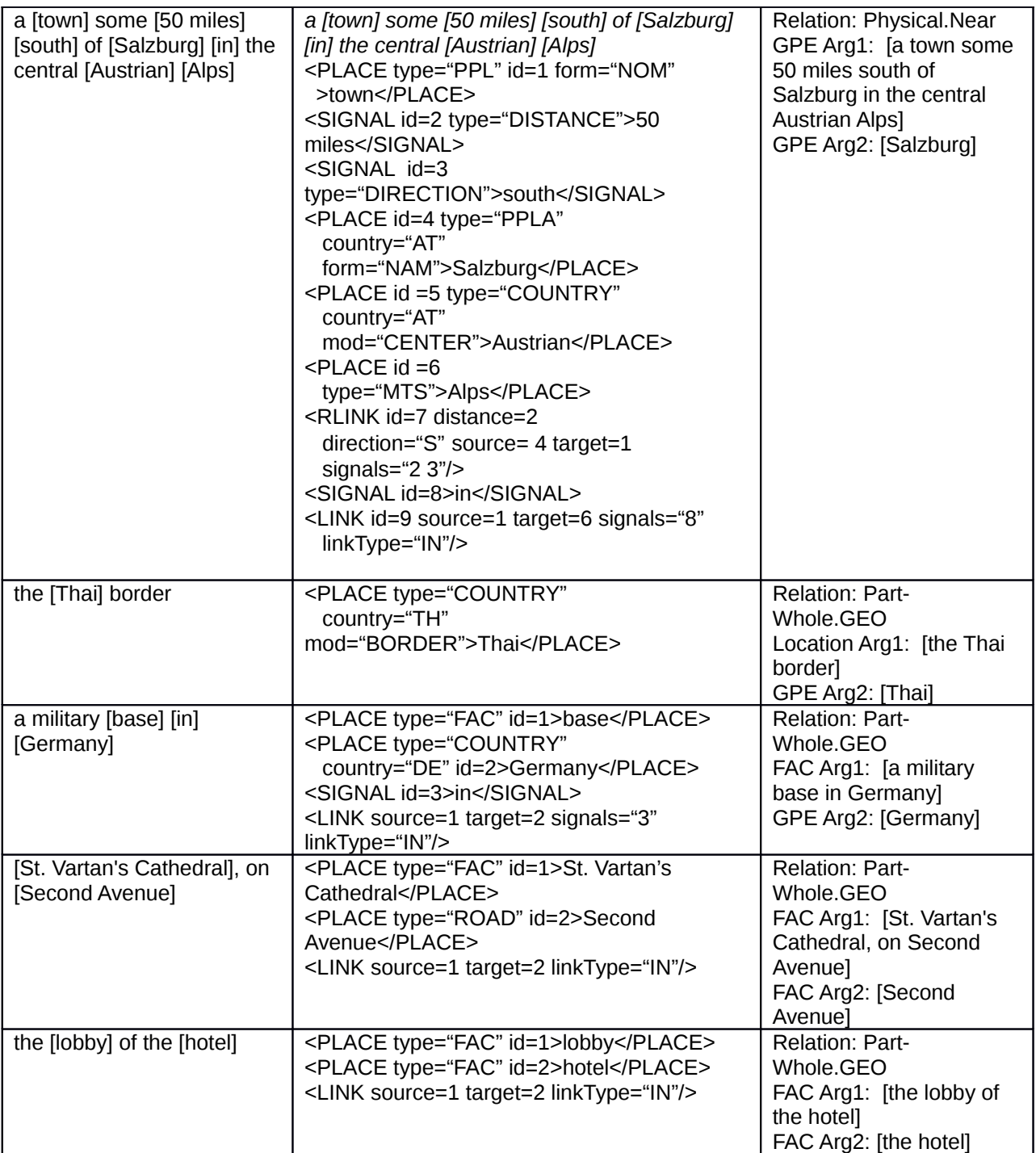

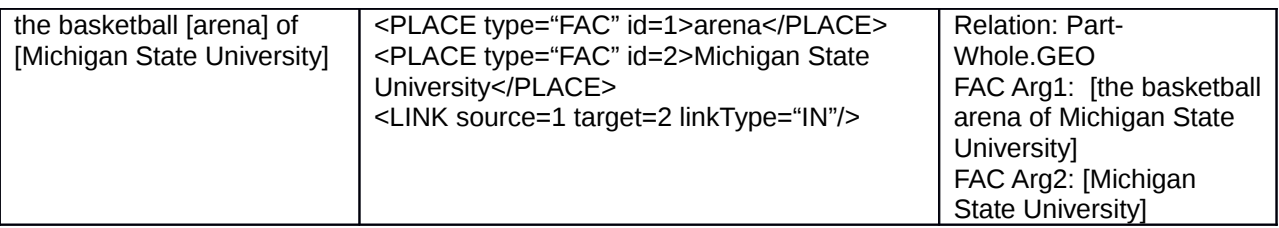

**Table 10: Mapping to ACE Relations**

# **19Auto-Conversion of ACE data to SpatialML**

A script has been developed to automatically convert ACE entity mentions and relations to possibly underspecified SpatialML PLACEs and LINKs. Tables 11 and 12 provide guidelines for mapping from SpatialML to ACE entities and relations respectively.

*Note:* The automatic conversion rules generate ACE extents (including embedded tags), rather than SpatialML extents. Further, the automatic conversion rules will overgenerate in certain cases, e.g., "the town of X" will get marked as "the [town] of [X]". Still, they are far preferable to starting from scratch.

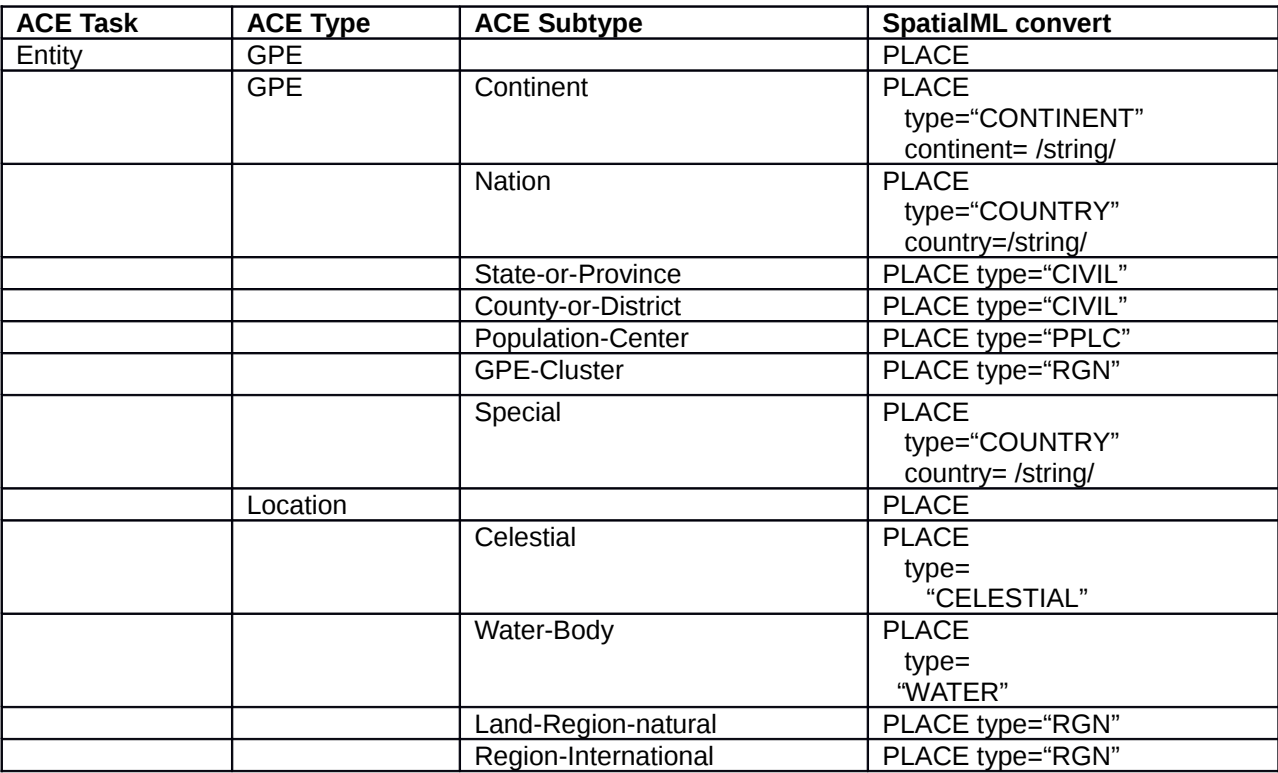

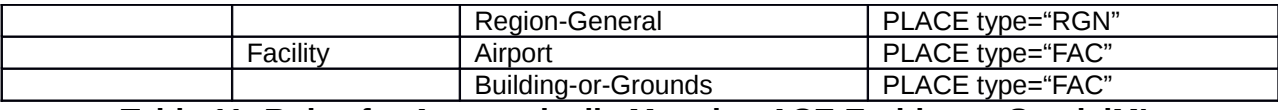

**Table 11: Rules for Automatically Mapping ACE Entities to SpatialML**

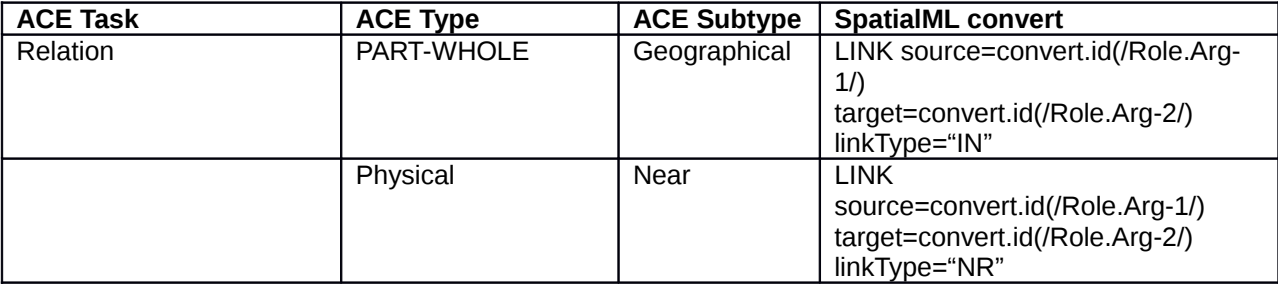

**Table 12: Rules for Automatically Mapping ACE Relations to SpatialML**

### **20Mapping to Toponym Resolution Markup Language (TRML)**

```
Here is an example of TRML, from Leidner (2006):
<toponym term="BRUSSELS">
  <candidates>
   <cand id="c1" src="NGA" lat="-23.3833333" long="29.15"
humanPath="Brussels > (SF04) > South Africa" />
   <cand id="c2" src="NGA" lat="-24.25" long="30.95"
humanPath="Brussels > (SF04) > South Africa" />
   <cand id="c3" src="NGA" lat="-24.6833333" long="26.6833333"
humanPath="Brussels > (SF04) > South Africa" />
   <cand id="c6" src="NGA" lat="50.8333333" long="4.3333333"
selected="yes"
humanPath="Brussels > (BE02) > Belgium" />
   <cand id="c7" src="USGS_PP" lat="38.94944" long="-90.58861"
humanPath="Brussels > Calhoun > IL > US >
North America" />
  </candidates>
</toponym>
In contrast to this approach, rather than having a list of candidate gazetteer references,
we commit to a single one. If the place is ambiguous given the document as context, we
do not list all gazetteer entries. However, within a tag, SpatialML optionally records
```
latitude and longitude, where available, via a gazref as well as container information (corresponding to humanPath in TRML).

# **21Mapping to GML**

Most of the places represented in SpatialML can be represented in much richer detail in the OGC's GML, which is a soon-to-be ISO XML standard (ISO 19136) for marking up structured geographical data on the Web. (This can also support geographical calculations, display, etc.) Geo-coordinates for a given place, for example, can vary greatly, depending on what reference coordinate system and underlying geometric model of the earth (called a "geodetic" model) is being used. Further, even latitudes and longitudes may be provided in decimal units, or in degrees, minutes, and seconds. The precision may vary greatly when comparing across representations.

Fortunately, GML is highly expressive. For example, a geo-coordinate may be described as follows:

<gml:Point gml:name="Macy's" gml:id="3" srsName="urn:ogc:def:crs:EPSG:6.6:4326"> <gml:coordinates>40.45 - 73.59</gml:coordinates>

</gml:Point>

This GML tag for Macy's says that the reference coordinate system is CRS 4326 (which happens to be the geodetic model WGS-84). It presents the coordinates in the format latitude followed by longitude (in this case in decimal degrees), with southern latitudes and western longitudes being expressed by negative signs. A richer tag might provide height and internal structure for Macy's as well.

As mentioned earlier, points are abstractions. Places construed as points can be represented, instead of by a geo-coordinate alone, as a circle centered on the geocoordinate and a *radius of uncertainty* around that geo-coordinate. The following example shows a representation of Manhattan as a circle centered at Macy's and with a radius of 5000 meters.

<gml:CircleByCenterPoint gml:name="Manhattan">

<gml:Point gml:name= "Manhattan" gml:id="3"

srsName="urn:ogc:def:crs:EPSG:6.6:4326">

```
 <gml:coordinates>40.45 - 73.59</gml:coordinates>
```
</gml:Point>

<gml:radius uom="urn:EPSG:uom:9001">5000</gml:radius>

</gml:CircleByCenterPoint>

One way of aligning a SpatialML tag with a GML representation is to wrap both in an XML based layer that has a tag that explicitly maps gml:id to SpatialML:id.

Thus, we might equate a PLACE tag for "5 miles east of Fengshan" with a particular GML tag corresponding to a coordinate with a particular area of uncertainty.

```
found in a [building] [5 miles] [east] of [Fengshan]
```
<PLACE type="FAC" id=1 form="NOM">building</PLACE>

<SIGNAL id=2 type="DISTANCE">5 miles</SIGNAL>

```
<SIGNAL id=3 type="DIRECTION">east</SIGNAL>
```
<PLACE type="PPL" id=4 country="TW" form="NAM" latLong="2237N

12021E">Fengshan</PLACE>

```
<RLINK id=5 distance=2 direction="E" source= 4 target=1 signals="2 3"/>
```
<gml:Point gml:id="3" srsName="urn:ogc:def:crs:EPSG:6.6:4326">

<gml:coordinates>22.66 120.41</gml:coordinates>

</gml:Point>

The wrapping layer will then equate SpatialML:id=1 with gml:id=3. This mapping may be generalized to PLACES of particular types. More commonly, however, there will be a transformation from one to the other that might be more complex.

Likewise, directions in SpatialML can be mapped to particular direction vectors with associated angles from a geo-coordinate in GML.

### **22Mapping to KML**

```
Keyhole Markup Language (KML) is the formatting language used by Google Earth to
mark up geographical content on the Web for display using the Google Earth
geographical browser. We illustrate a mapping using the same example as in the case
of GML.
found in a [building] [5 miles] [east] of [Fengshan] 
<PLACE type="FAC" id=1 form="NOM">building</PLACE>
<SIGNAL id=2 type="DISTANCE">5 miles</SIGNAL>
<SIGNAL id=3 type="DIRECTION">east</SIGNAL>
<PLACE type="PPL" id=4 country="TW" form="NAM" 
latLong="2262N 12034E">Fengshan</PLACE>
<RLINK id=5 distance=2 direction="E" source= 4 target=1 signals="2 3"/>
<?xml version="1.0" encoding="UTF-8"?>
<kml xmlns="http://earth.google.com/kml/2.1"> 
<Folder>
<Placemark>
 <name>Fengshan</name>
 <description>Fengshan</description> 
  <Point> 
  <coordinates>120.35, 22.62</coordinates>
  </Point> 
 </Placemark> 
<Placemark>
 <name>building001</name>
 <description>building 5 miles east of Fengshan</description> 
  <Point> 
  <coordinates>120.42, 22.66</coordinates>
  </Point> 
 </Placemark>
```
</Folder>

</kml>

Google Earth provides a rich set of display capabilities that can be scripted in KML. Thus*, a building 5 miles east of Fengshan* might be represented in KML by a point represented with an icon for a settlement, a line between that point and another point represented as a building, etc.

# **23Mapping to GUM**

SpatialML has been mapped to the Generalized Upper Model (GUM) Ontology from the University of Bremen. The mapping of MODs is shown in Table 13.

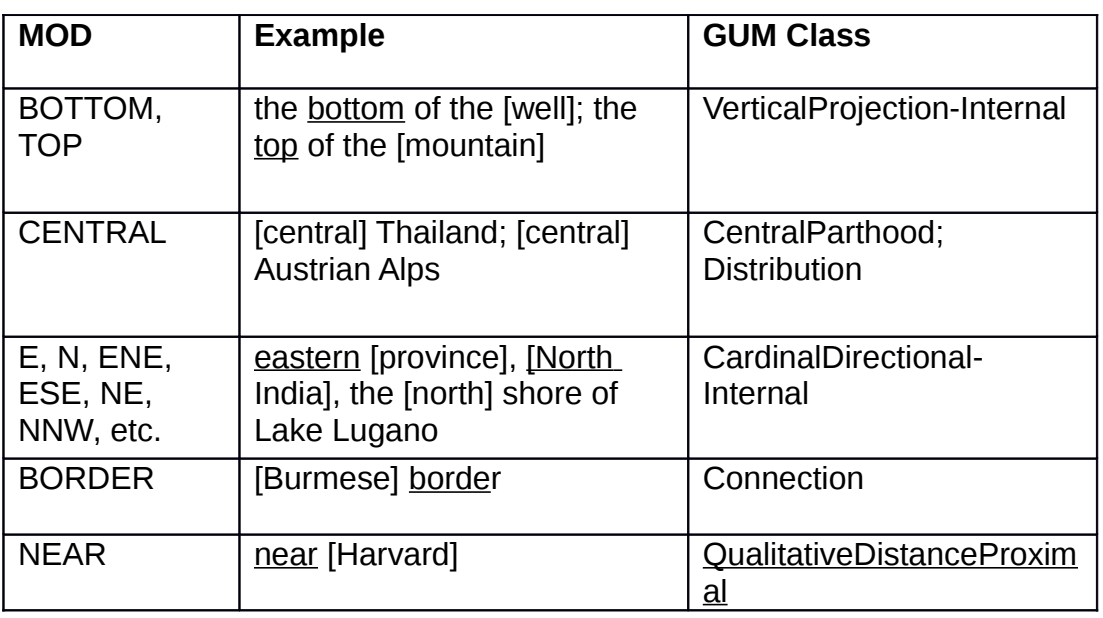

#### **Table 13: MOD Codes Mapped to GUM Classes**

Note that the MODs can be separately mapped to binary relations by introducing an id for each MOD and relating it to the id for the tag being modified. For example: *the north shore of Lake Lugano*[16](#page-43-0)

<PLACE type="RGN" mod="N" id="1" form="NOM">shore</PLACE>

<PLACE type="WATER" id="2" form="NAM" latLong="45.967N 9.000E">Lake Lugano</PLACE>

<LINK source="1" target="2" linkType="EC"/>

In GUM, the corresponding relation could be represented as:

#### *SpatialLocating (locatum "north shore",*

<span id="page-43-0"></span>16Example from Barker&Purves (2008). They treat "shore" as a geographic feature, whereas we treat it as a PLACE.

#### *placement GL1 (hasSpatialModality NorthInternal, relatum "shore"))*

Since such binary relations can be automatically derived, there is no need for reification of the modifier and separate LINKs between the modifier and the head. However, we will eventually need some indication of the extent of MODs. Table 14 shows the mapping of Direction codes.

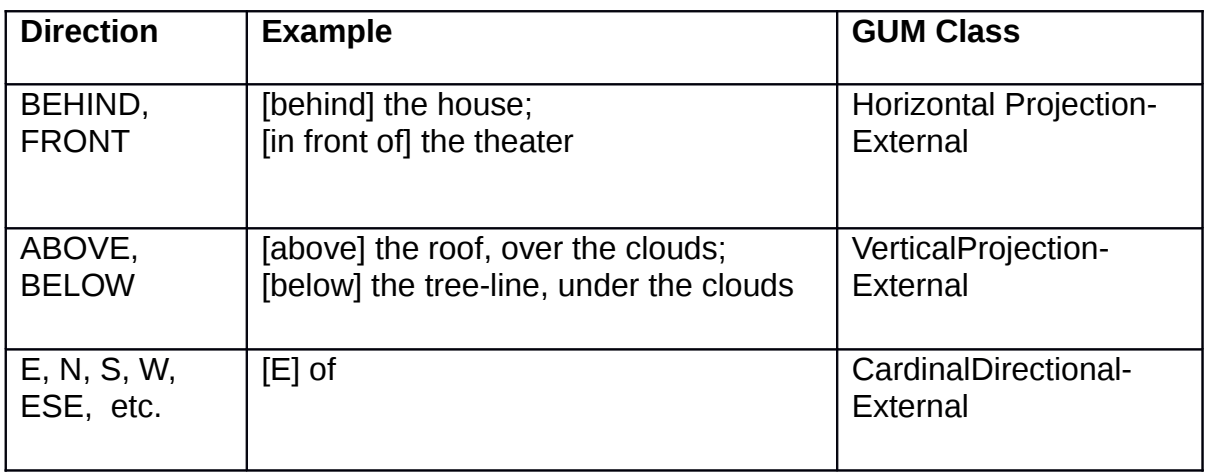

#### **Table 14: Codes for Directions mapped to GUM Classes**

Note that the Directions include external relations between entities, and some of the MODs are internal variants of those relations (e.g., *below the roof* versus *the bottom of the roof*).

In future, it may be suitable to add mappings for GUM classes such as LateralProjection-External, as in *to the left of the sofa*, *right of the church*, as well as for GeneralDirectional, such as *inside the house*, *outside the school*. These might correspond to LEFT (RIGHT) and INSIDE (OUTSIDE), respectively, in a future version of SpatialML.

# **24Towards SpatialML Lite**

SpatialML will in all likelihood expand over subsequent versions, especially in covering other PLACE type and mod values. However, the DTD for SpatialML leaves every attribute of a PLACE tag except the tag id optional. This allows applications to decide which tags to use, and what attributes are needed. For example, a given application may choose only to include PLACE tags with latLong or gazref attributes. The specification of a lighter annotation scheme along these lines can be determined based on the needs of multiple applications.

### **25SpatialML Version**

The "SpatialML" XML entity is a tag meant to contain the rest of the SpatialML content of a document, whether or not it contains the entirety of the document's content. It can act as the root tag for an XML document on its own, or it can be considered as just the root tag for the SpatialML subtree. The SpatialML tag has one attribute,"version", which is a string indicating the version of the XML standard being used.

### **26SpatialML DTD (Version 3.0)**

```
<!ELEMENT SpatialML ( #PCDATA | PLACE | RLINK | LINK | SIGNAL )* >
<!ATTLIST SpatialML xsi:noNamespaceSchemaLocation CDATA #IMPLIED >
<!ATTLIST SpatialML xmlns:xsi CDATA #IMPLIED >
<!ATTLIST SpatialML comment CDATA #IMPLIED >
<!ATTLIST SpatialML version CDATA #IMPLIED >
<!ELEMENT PLACE ( #PCDATA ) >
<!ATTLIST PLACE id ID #REQUIRED >
<!ATTLIST PLACE gazref CDATA #IMPLIED >
<!ATTLIST PLACE comment CDATA #IMPLIED >
<!ATTLIST PLACE type ( 
   WATER | CELESTIAL | CIVIL | CONTINENT | COUNTRY | FAC | GRID | 
   LATLONG | MTN | MTS | PPL | PPLA | PPLC | POSTALCODE | POSTBOX | RGN |
                         ROAD | UTM | VEHICLE ) #IMPLIED >
<!ATTLIST PLACE mod ( 
   BOTTOM | BORDER | CENTER | LEFT | NEAR | RIGHT | TOP | 
   N | NNE | NE | ENE |
   E | ESE | SE | SSE |
   S | SSW | SW | WSW | 
  W | WNW | NW | NNW ) \#IMPLIED >
<!ATTLIST PLACE continent ( AF | AN | AI | AU | EU | GO | LA | NA | PA | SA )
#IMPLIED >
<!-- Country codes are ISO-3166 two-letters. -->
<!ATTLIST PLACE country ( 
   AD | AE | AF | AG | AI | AL | AM | AN | AO | AQ | AR | AS | AT | AU |
   AW | AX | AZ | BA | BB | BD | BE | BF | BG | BH | BI | BJ | BM | BN |
  BO | BR | BS | BT | BV | BW | BY | BZ | CA | CC | CD | CF | CG | CH<br>CI | CK | CL | CM | CN | CO | CR | CU | CV | CX | CY | CZ | DE | DJ
   CI | CK | CL | CM | CN | CO | CR | CU | CV | CX | CY | CZ | DE | DJ |
   DK | DM | DO | DZ | EC | EE | EG | EH | ER | ES | ET | FI | FJ | FK |
   FM | FO | FR | GA | GB | GD | GE | GF | GG | GH | GI | GL | GM | GN |
   GP | GQ | GR | GS | GT | GU | GW | GY | HK | HM | HN | HR | HT | HU |
 ID | IE | IL | IM | IN | IO | IQ | IR | IS | IT | JE | JM | JO | JP |
 KE | KG | KH | KI | KM | KN | KP | KR | KW | KY | KZ | LA | LB | LC |
   LI | LK | LR | LS | LT | LU | LV | LY | MA | MC | MD | ME | MG | MH |
   MK | ML | MM | MN | MO | MP | MQ | MR | MS | MT | MU | MV | MW | MX |
   MY | MZ | NA | NC | NE | NF | NG | NI | NL | NO | NP | NR | NU | NZ |
   OM | PA | PE | PF | PG | PH | PK | PL | PM | PN | PR | PS | PT | PW |
```
 PY | QA | RE | RO | RS | RU | RW | SA | SB | SC | SD | SE | SG | SH | SI | SJ | SK | SL | SM | SN | SO | SR | ST | SV | SY | SZ | TC | TD | TF | TG | TH | TJ | TK | TL | TM | TN | TO | TR | TT | TV | TW | TZ | UA | UG | UM | US | UY | UZ | VA | VC | VE | VG | VI | VN | VU | WF | WS | YE | YT | ZA | ZM | ZW | OTHER ) #IMPLIED > <!ATTLIST PLACE form ( NAM | NOM ) #IMPLIED > <!ATTLIST PLACE county NMTOKEN #IMPLIED > <!ATTLIST PLACE state NMTOKEN #IMPLIED > <!ATTLIST PLACE latLong CDATA #IMPLIED > <!ATTLIST PLACE nonLocUse ( true | false ) #IMPLIED > <!ATTLIST PLACE predicative ( true | false ) #IMPLIED > <!ATTLIST PLACE description CDATA #IMPLIED > <!ELEMENT RLINK EMPTY > <!ATTLIST RLINK id ID #REQUIRED > <!ATTLIST RLINK comment CDATA #IMPLIED > <!ATTLIST RLINK source IDREF #REQUIRED > <!ATTLIST RLINK target IDREF #REQUIRED > <!ATTLIST RLINK signals IDREFS #REQUIRED > <!ATTLIST RLINK frame ( VIEWER | INTRINSIC | EXTRINSIC ) #IMPLIED > <!ATTLIST RLINK direction ( BEHIND | ABOVE | BELOW | FRONT | N | NNE | NE | ENE |  $E$  | ESE | SE | SSE S | SSW | SW | WSW |  $W$  | WNW | NW | NNW )  $\#IMPLIED$  > <!ATTLIST RLINK distance CDATA #IMPLIED > <!ELEMENT LINK EMPTY > <!ATTLIST LINK id ID #REQUIRED > <!ATTLIST LINK comment CDATA #IMPLIED > <!ATTLIST LINK source IDREF #REQUIRED > <!ATTLIST LINK target IDREF #REQUIRED > <!ATTLIST LINK linkType ( IN | EC | EQ | DC | PO ) #IMPLIED > <!ELEMENT SIGNAL ( #PCDATA ) > <!ATTLIST SIGNAL id ID #REQUIRED > <!ATTLIST SIGNAL comment CDATA #IMPLIED > <!ATTLIST SIGNAL type ( DISTANCE | DIRECTION ) #IMPLIED >

### **27Future Work**

- Mapping to other spatial upper model ontologies, such as found in SUMO.
- Other kinds of MODs.
- Standardizing States.
- More extensive representation of topological relations, orientation, and distances.
- Sets of Locations e.g., *all cities that have a population more than five million.*

• Representing uncertainty.

### **References**

Barker, E., and Purves, R. 2008. A Caption Annotation System for Georeferencing Images. Fifth Workshop on Geographic Information Retrieval (GIR'08). ACM 17th Conference on Information and Knowledge Management, Napa, CA, October 30, 2008.

Cohn, A. G., Bennett, B., Gooday, J., Gotts, N. M. 1997. Qualitative Spatial Representation and Reasoning with the Region Connection Calculus. GeoInformatica, 1, 275–316, 1997.

Garbin, Eric and Inderjeet Mani. 2005. Disambiguating Toponyms in News. In Proceedings of Human Language Technology Conference and Conference on Empirical Methods in Natural Language Processing, pages 363–370. Association for Computational Linguistics, Vancouver, British Columbia, Canada.

Leidner, Jochen L. 2006. Toponym Resolution: A First Large-Scale Comparative Evaluation. Research Report EDI-INF-RR-0839 (July 2006).

Mardis, Scott and John Burger. 2005. Design for an Integrated Gazetteer Database Technical Description and User Guide for a Gazetteer to Support Natural Language Processing Applications. MITRE TECHNICAL REPORT, MTR 05B0000085, November 2005.

Randell, D. A., Z. Cui, and A. G. Cohn. 1992. A Spatial Logic Based on Regions and Connection, Proc. 3rd Int. Conf. on Knowledge Representation and Reasoning, Morgan Kaufmann, San Mateo, pp. 165–176, 1992.

Schilder, Frank Versley, Y., & Habel, C. 2004. Extracting Spatial Information: Grounding, Classifying and Linking Spatial Expressions. In the Workshop on Geographic Information Retrieval at the 27th ACM SIGIR conference, Sheffield, England, UK.